[A-PDF Image To PDF Demo. Purchase from www.A-PDF.com to remove the watermark](http://www.a-pdf.com/?itp-demo)

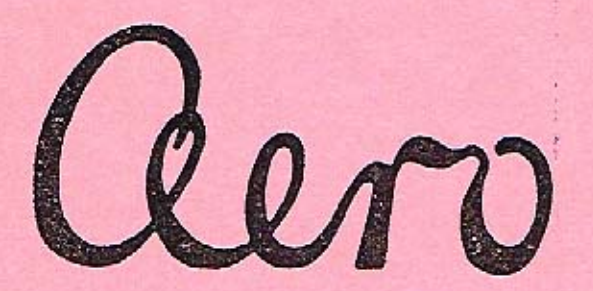

aero

Sernam náhradních dílů

TOVÁRNA LETADEL Dr. KABEŠ PRAHA-VYSOČANY

Vydání 1937

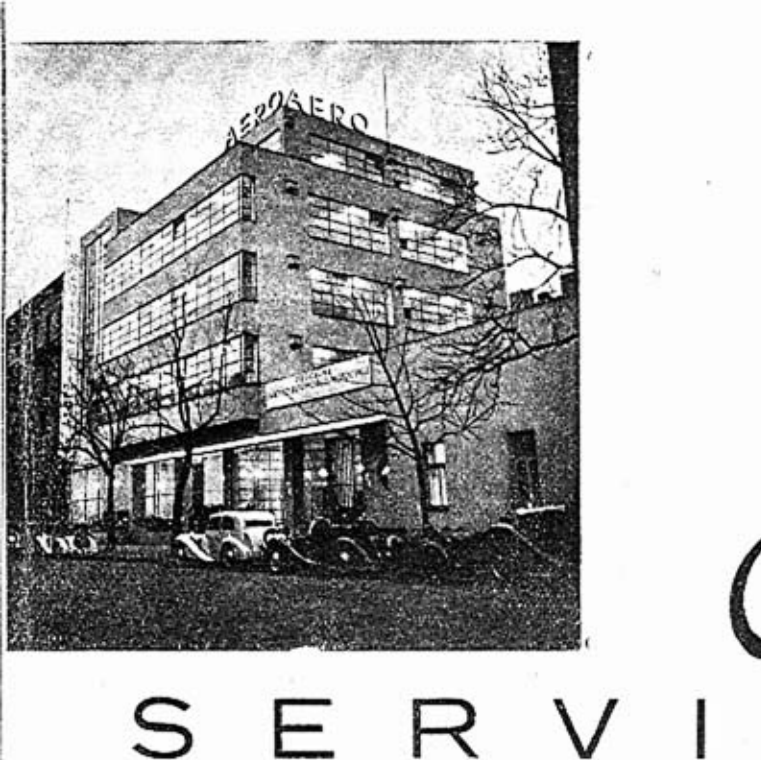

## $\bigcap$

je nejlépe vybavenou AERO dílnou v Československu. Má vše, čeho je potřebí k rychlému provádění oprav. Práce je řízena nejlepšími odborníky a prováděna odborně školeným personálem. Je úplně dokonale vybavena speciálním zařízením. Má největší zkušenost. Soustředuje všechny druhy odborných sil: motoráře, montery, elektrikáře, klempíře, lakýrníky, čalouniky, svářeče atd., takže může provésti nejrozsáhlejší opravy rychle a tudíž levně. Má stálou noční a nedělní službu na čísle telefonu Praha 38792.

Součást skladní 1 vůz Skupina: MOTOR dvouválce AERO 30 HP - 1 Blok 2válce se spodní půli L 2 a příslušnými šrouby Spodní půle dvouválce  $\ddot{\mathbf{a}}$ Oinice s pouzdrem L 46 v. 30  $\overline{7}$ Klikový hřídel (1 díl střední) do 1200 v.  $8$  $\mathbf{I}$ Klikový hřídel (2 díl střední) do 1200 v. Zadní díl klik, hřídele. Do 250-ho vozu  $\mathbf{q}$ 10 Střední šroub hřídele  $11$  $\overline{2}$ Šroub kliky hřídele prům. 12mm. Do 250-ho vozu 12 Pouzdro středních ložisek 1 13 Rozpěrná vlož, střed, ložisek  $1.1$ Přední pouzdro ložiska  $15$ Matka spojkového ložiska 16 Zadní pouzdro ložiska. Do 250-ho vozu  $17$ Příruba setrvačníkového ložiska L 18 Pojistka krytu spojkového ložiska  $\mathbf{1}$ Setrvačník. Do 1600-ho vozu  $20$  $21$ 

Kusû pro

Císlo

L

ĭ.

Λ

L

L

A

 $\Lambda$ 

L

 $\mathbf{L}$ 

Kolouč spojky. Do 1200-ho vozu  $22$ Talíř spojky. Do 1600-ho vozu  $23$ Kříž "Hardy" spojky. Do 1600-ho vozu  $24$ Matka ložiska setrvačníku 1  $25$ Matka kříže "Hardy" spojky. Do 1600-leo  $\mathbf{1}$ VOZU  $22$  $\overline{2}$ Pojistná podložka matky setrvačníku  $27$ Pouzdro klikové hřídele  $\mathbf{1}$ 28  $\overline{2}$ Obložené spojky. Do 1600-ho vozu 30  $\overline{2}$ Opěrná páčka spojky. Do 1600-ho vozu 31 Čen vidlice spojky. Do 1600-ho vozu  $\mathbf{I}$ 32 Kolík čepu předlohové hřídele  $\mathbf{I}$ 20 Matka klikové hřídele  $\mathbf{1}$  $21$  $\mathbf{I}$ Klín setrvačníku 35 2 Sroub startéru 36

Sroub dynama. Do 250-ho vozu 2

PRAHA PODĚBRADOVA 23 · TELEFON 22934, 38792

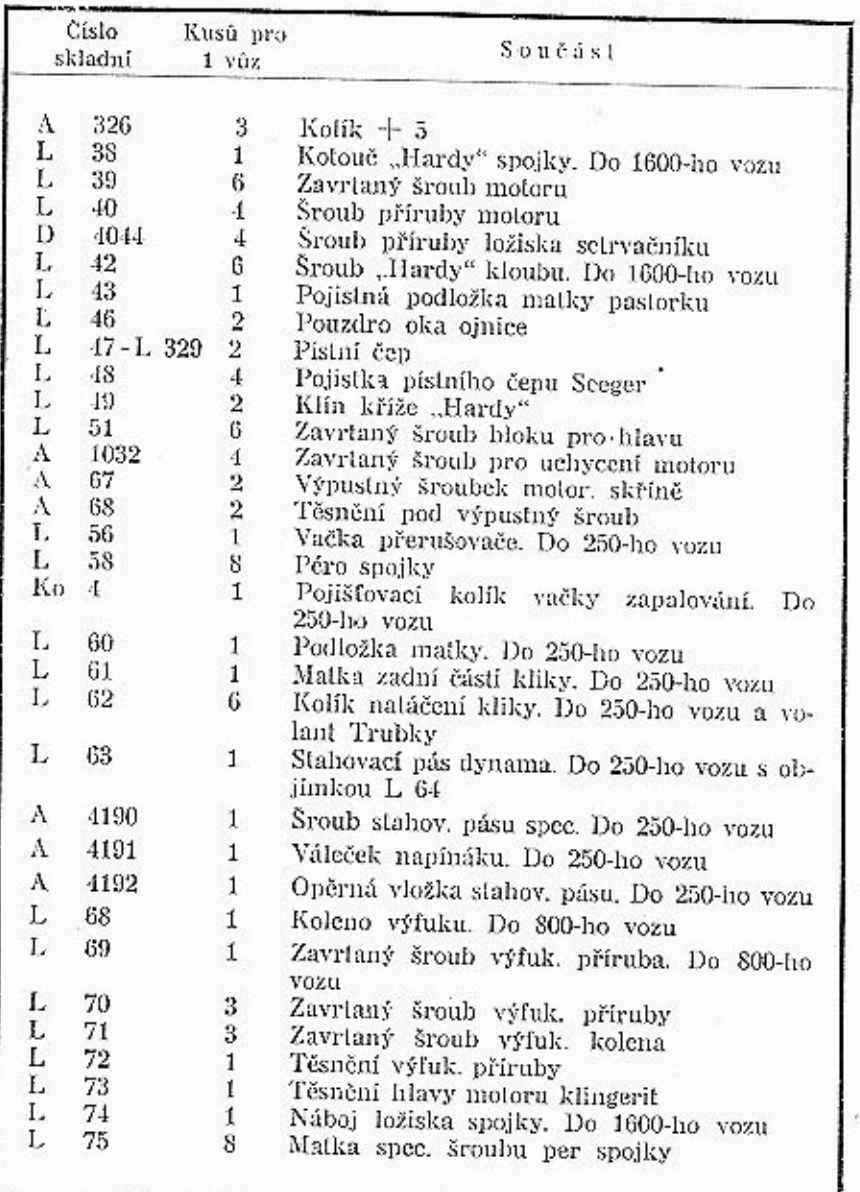

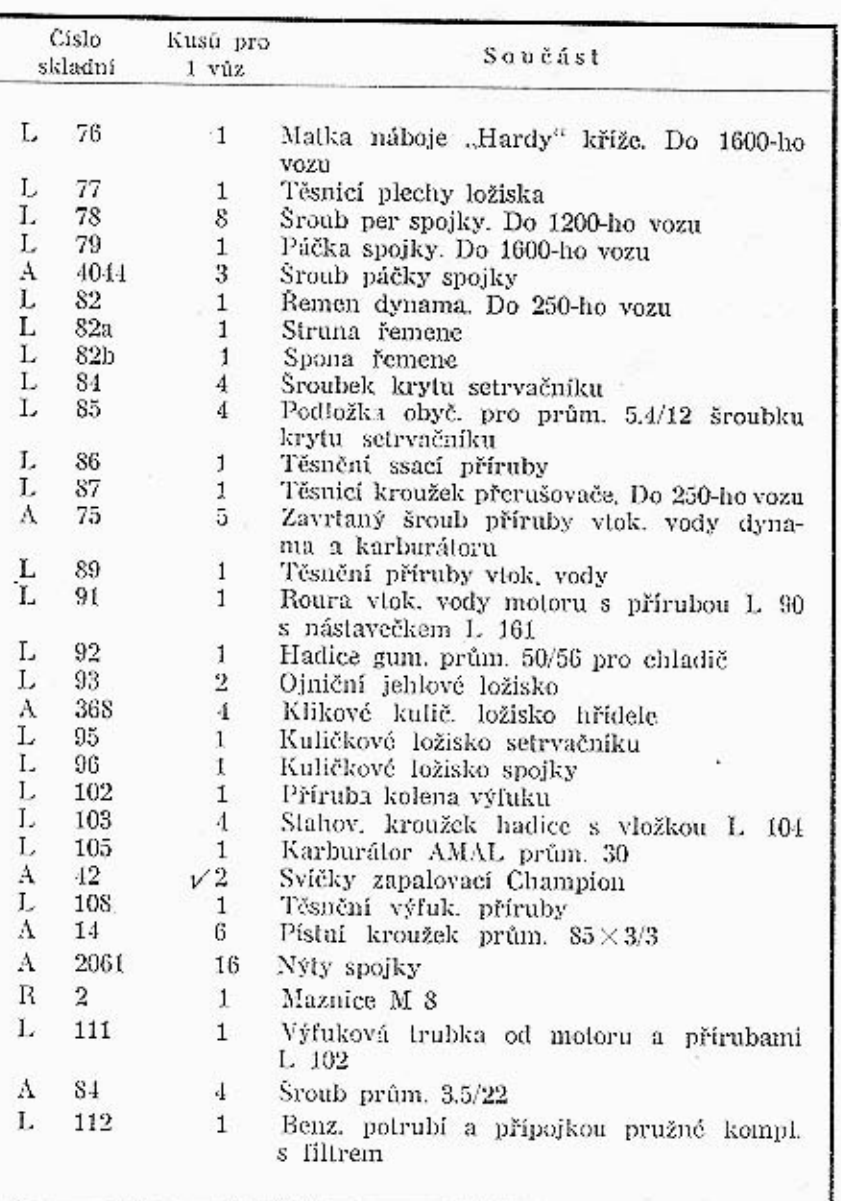

 $\boldsymbol{4}$ 

 $\mathbf 5$ 

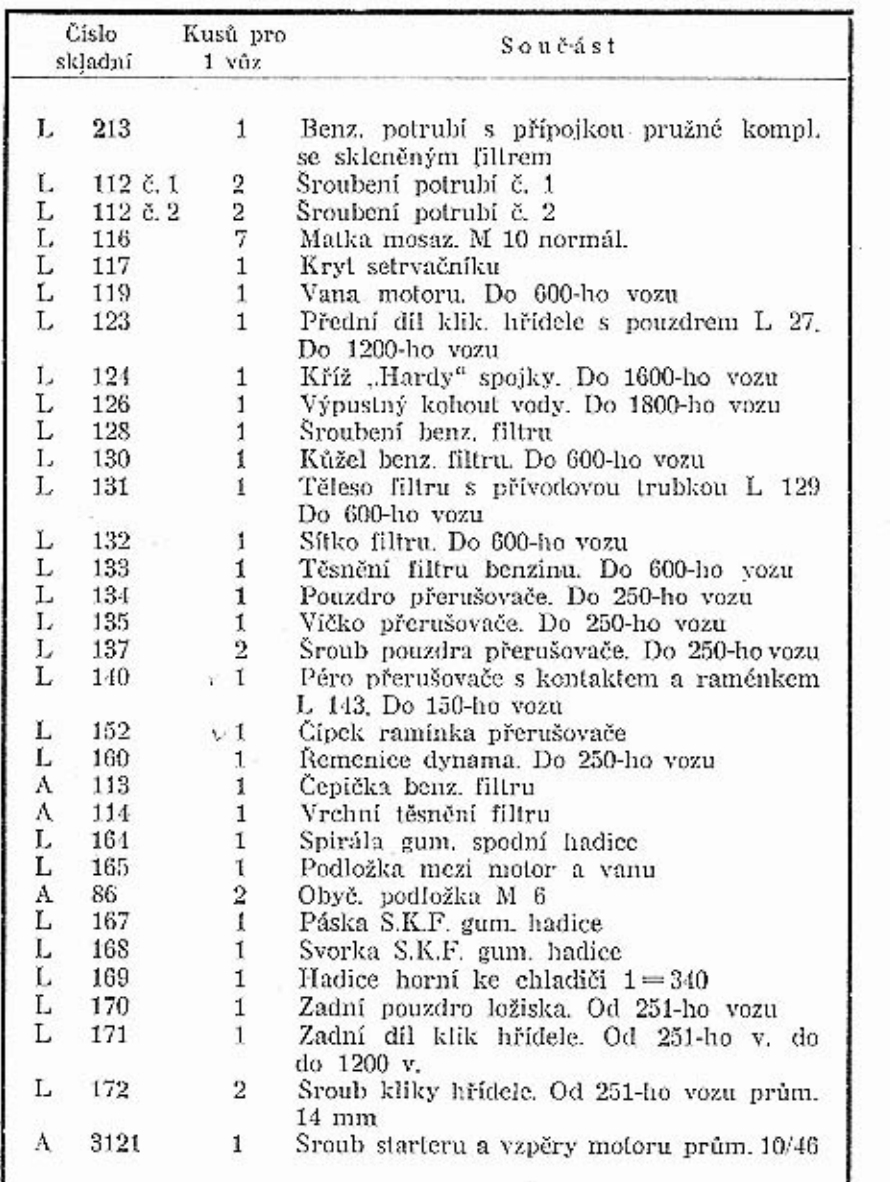

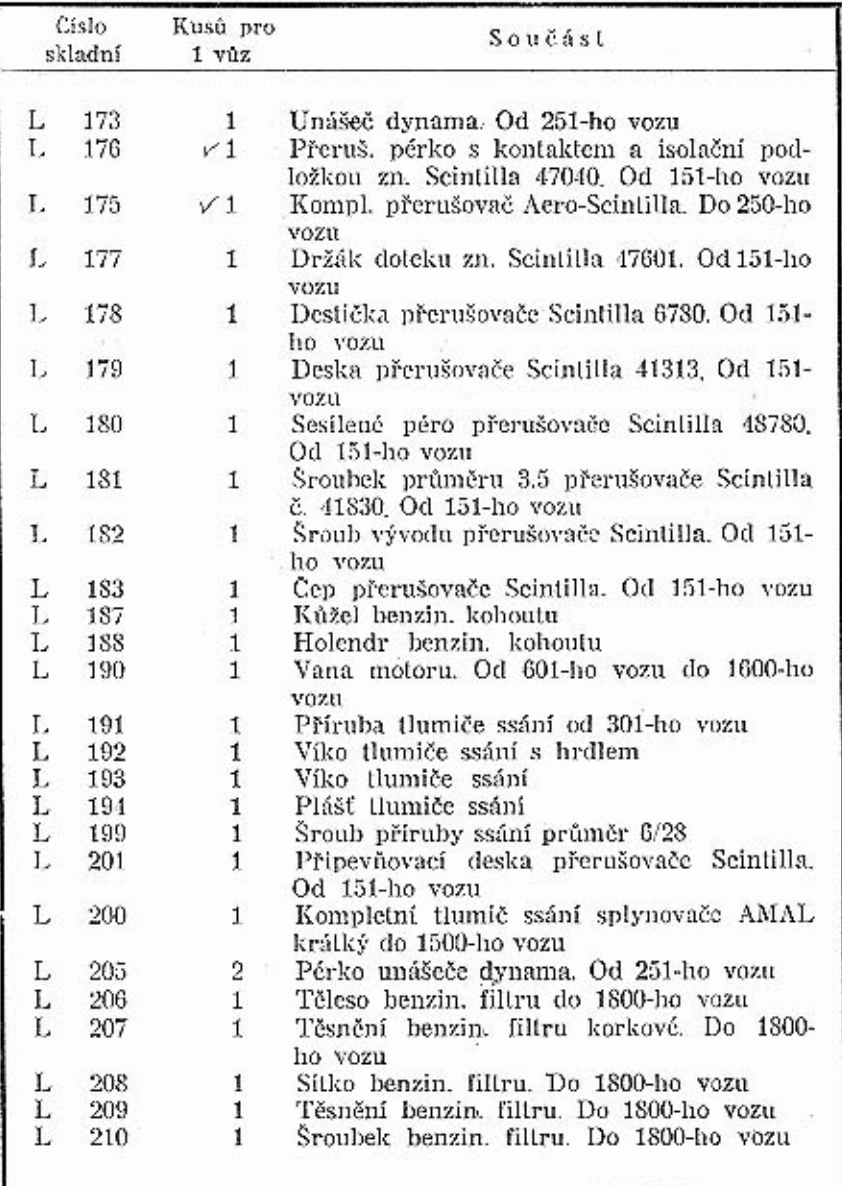

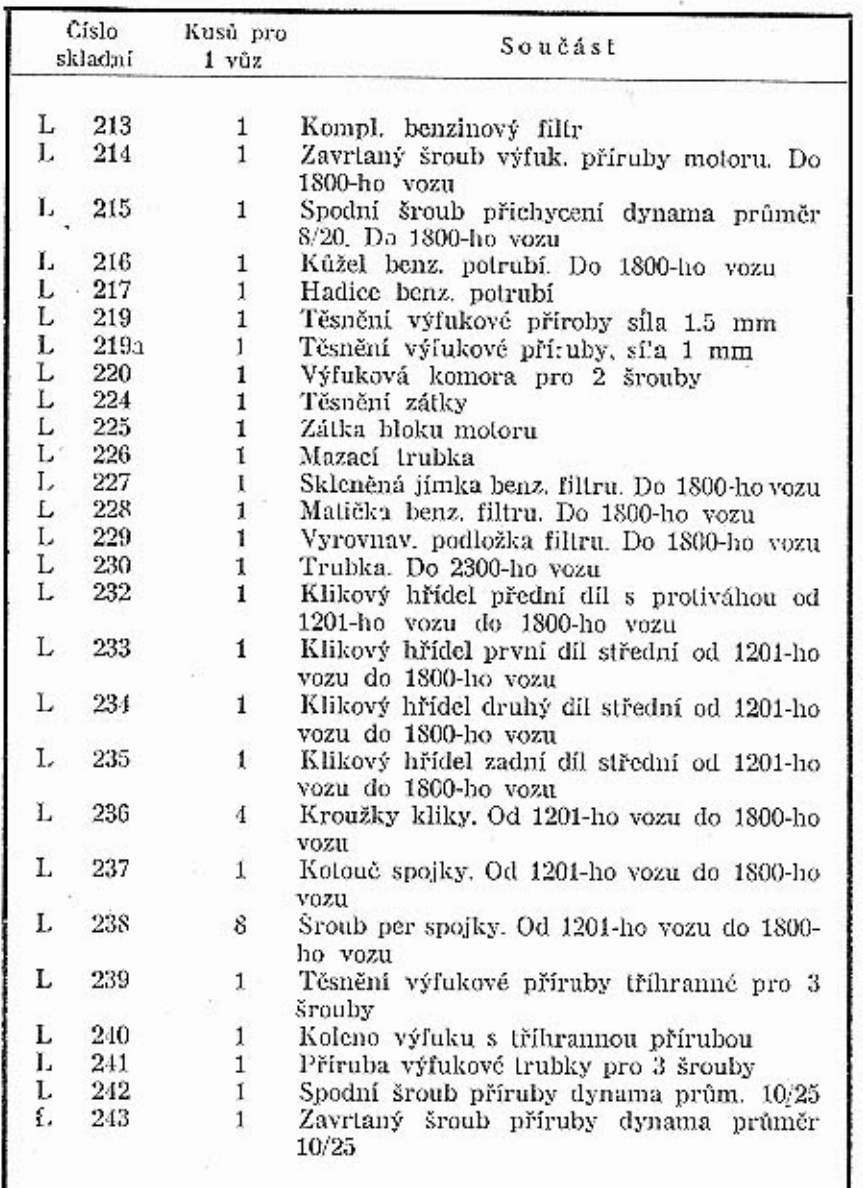

陕

 $\sim 01$ 

史

52

 $\mathcal{C}$  $\alpha$ 

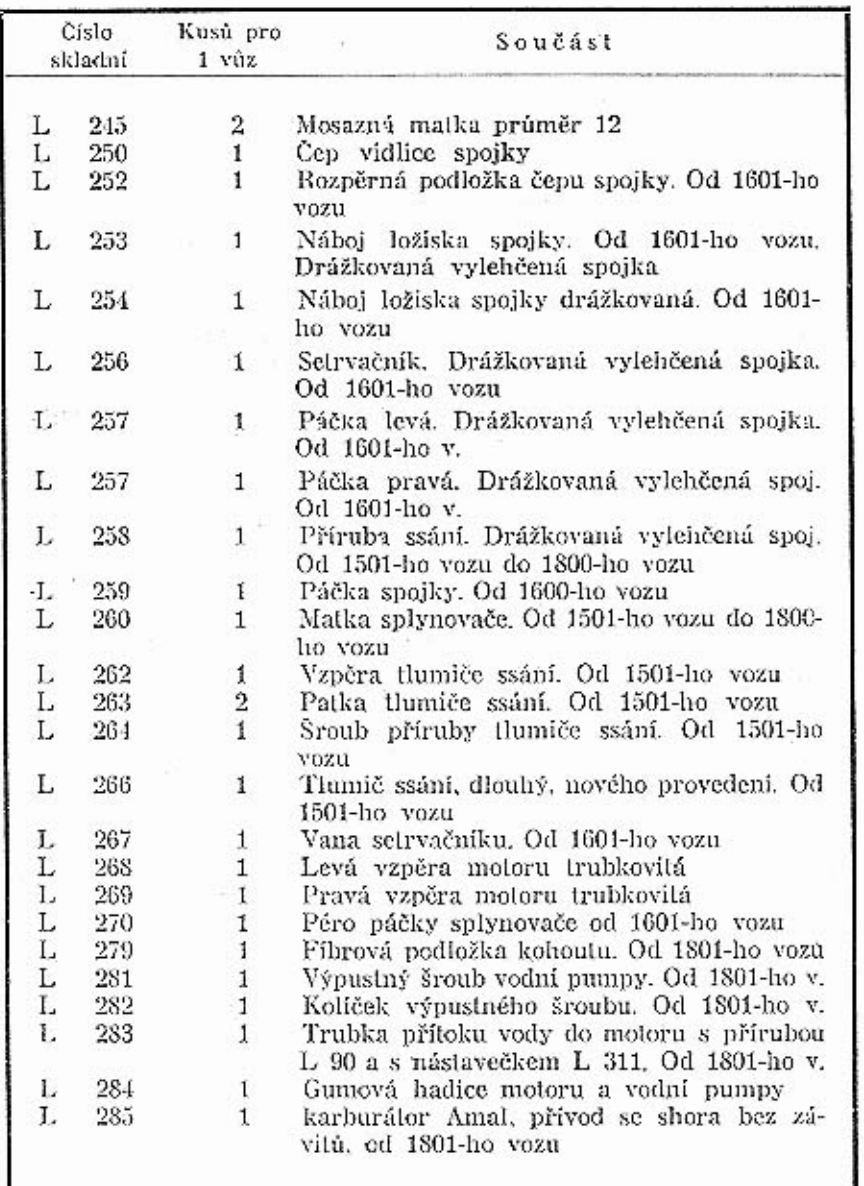

 $\,$  8  $\,$ 

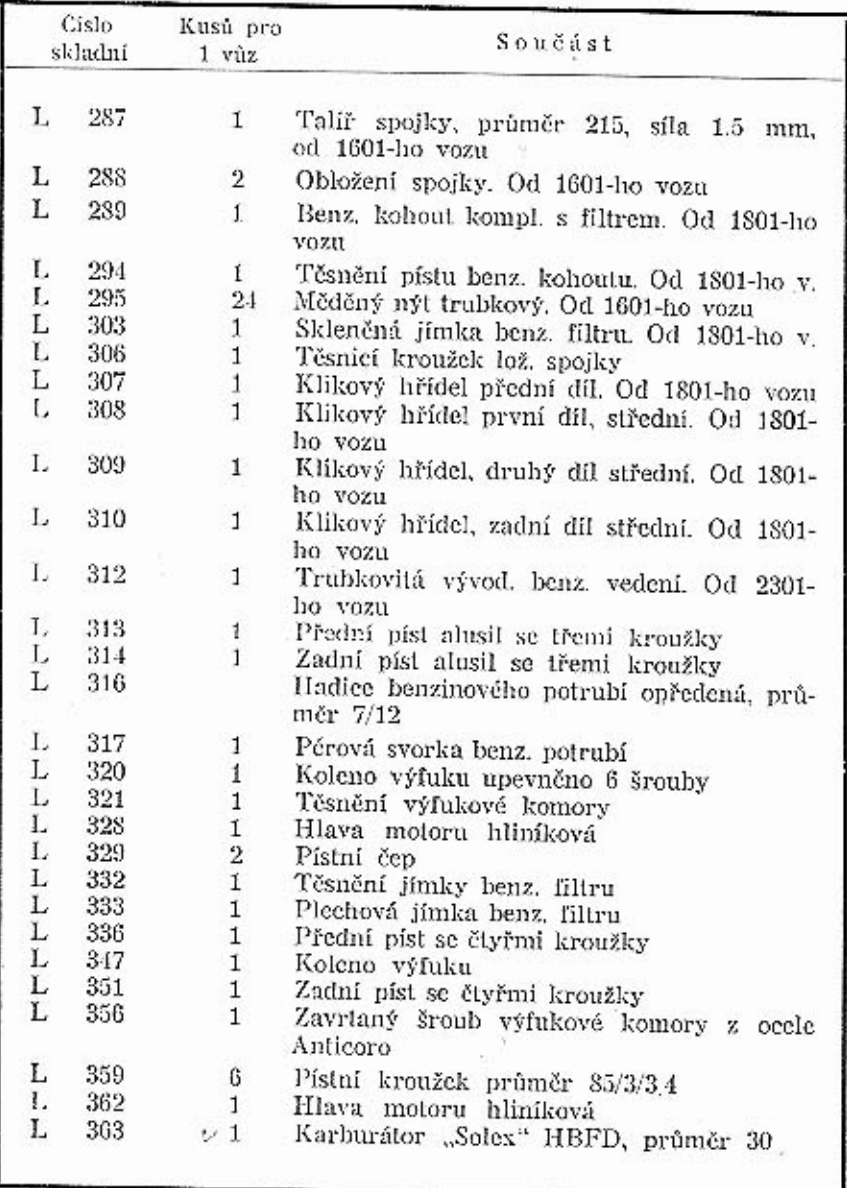

œ

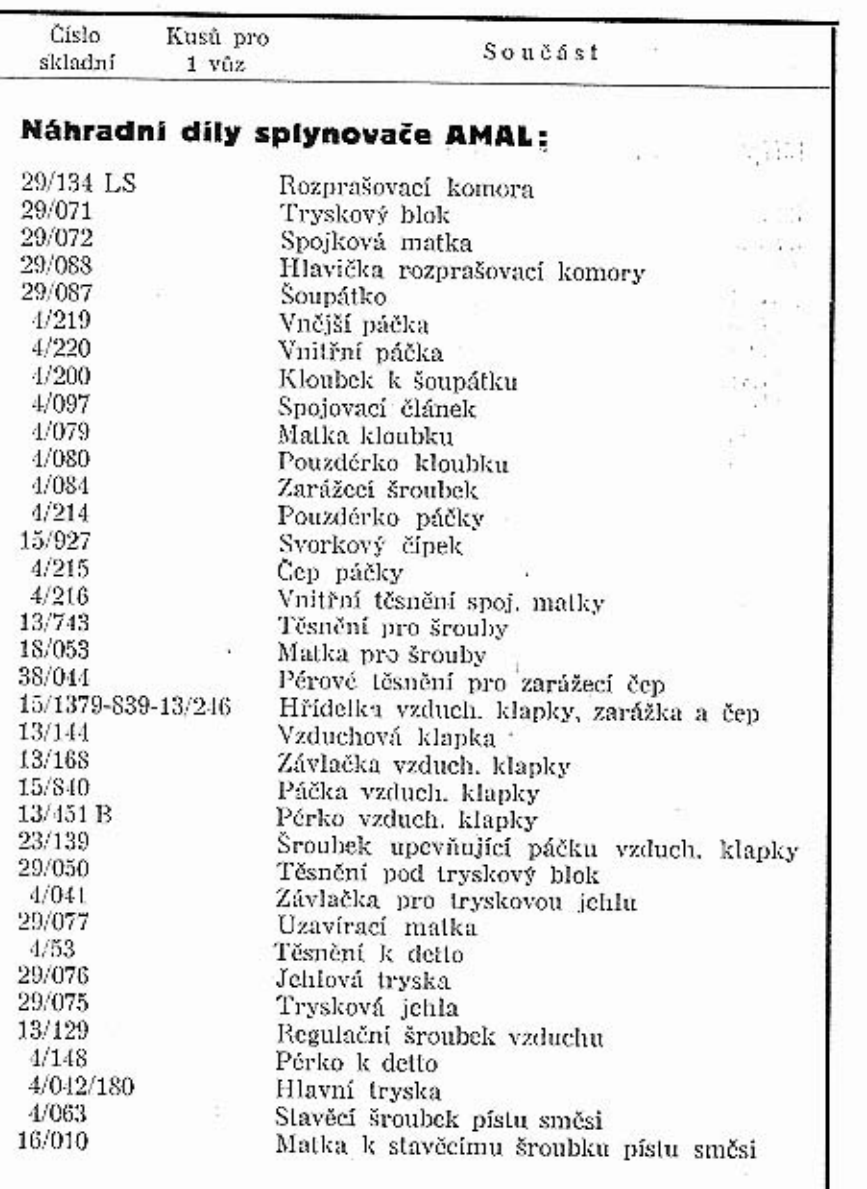

 ${\bf 10}$ 

 $\bar{\mathbf{1}}$ 

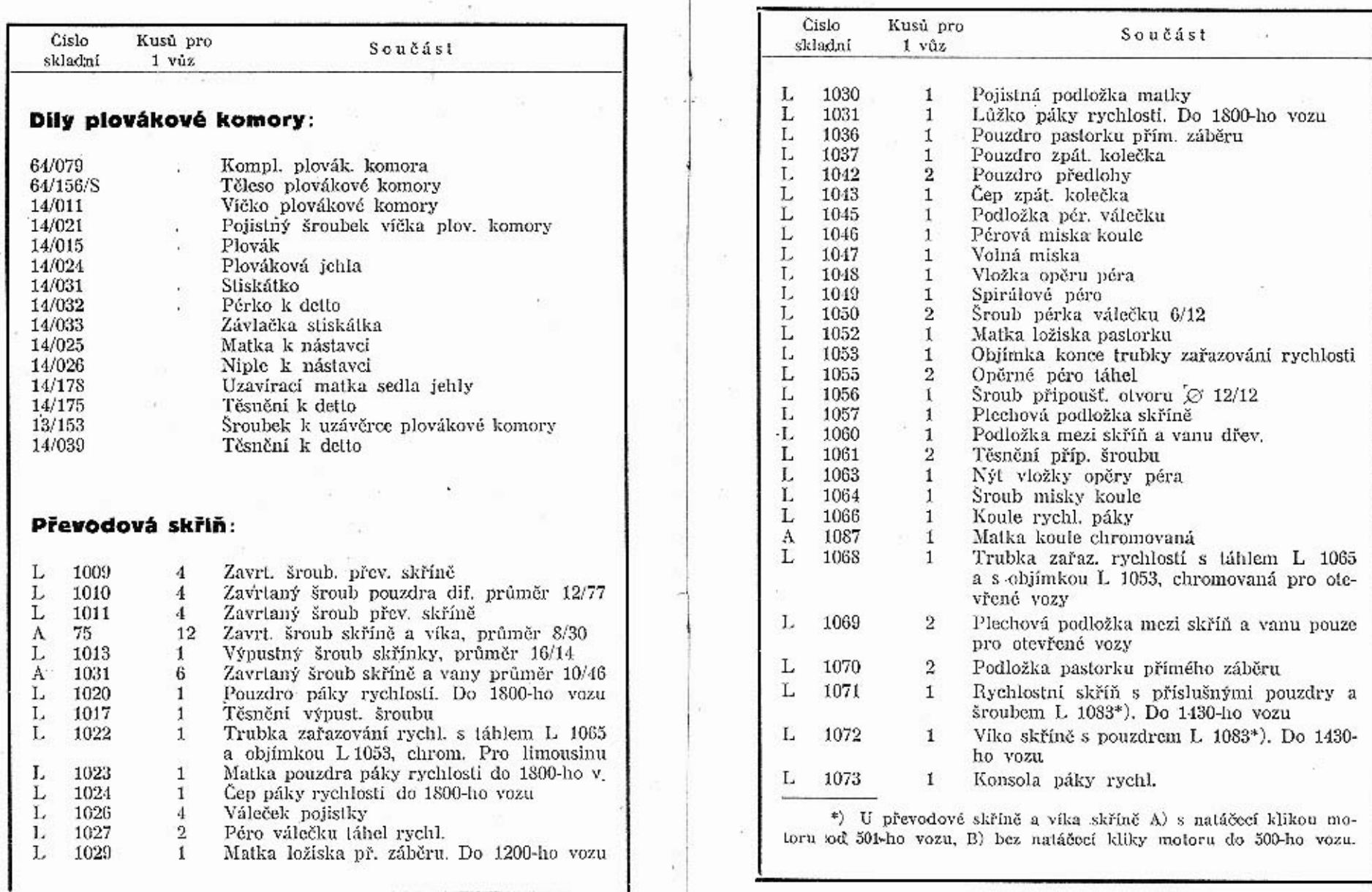

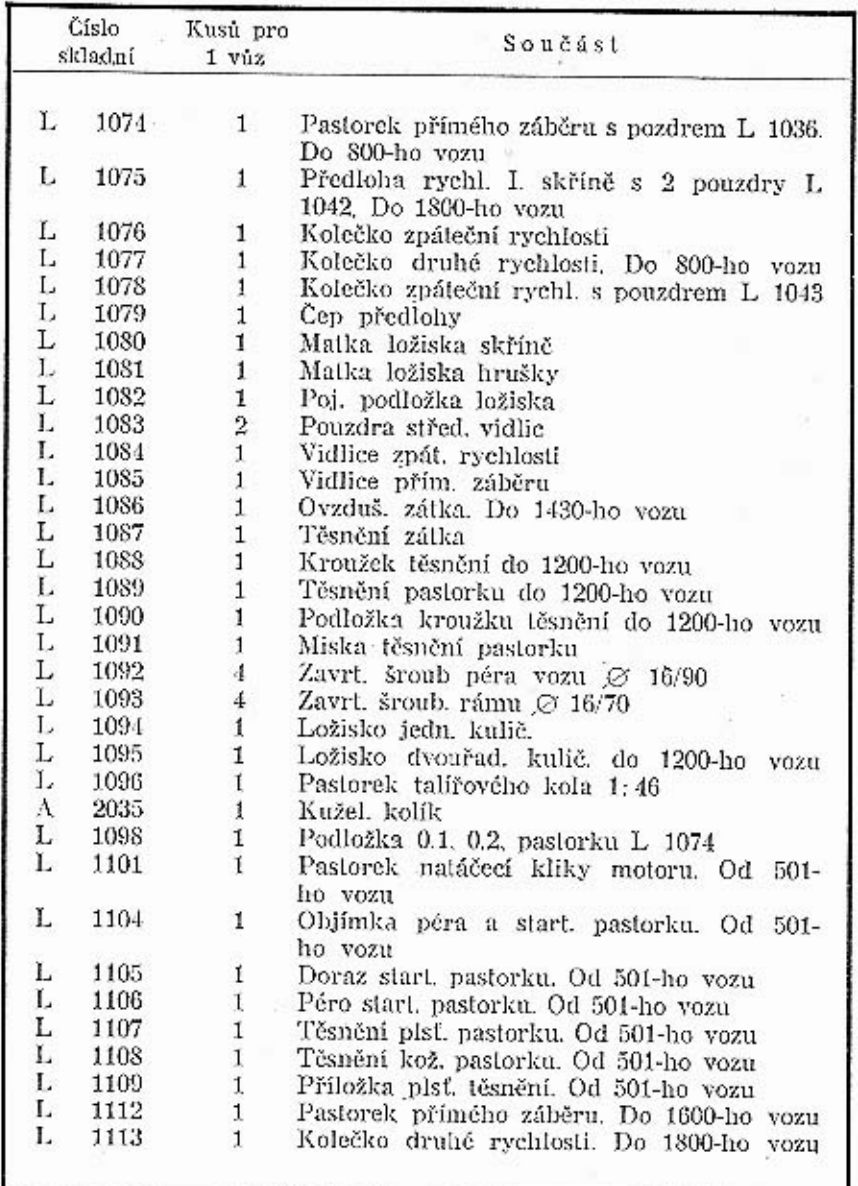

南

 $\frac{1}{2}$ 

 $\overline{\phantom{a}}$ 

ήé.

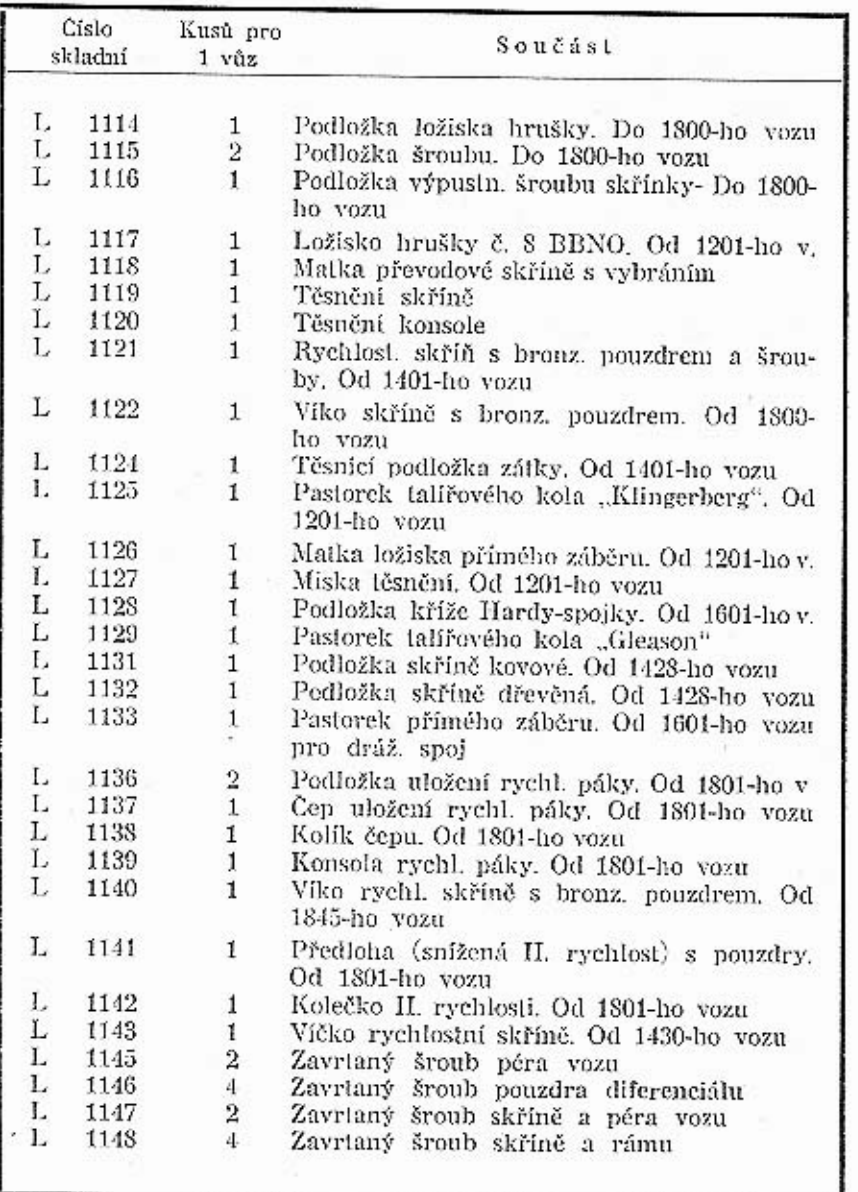

 $14\,$   $\,$   $\,$   $\,$ 

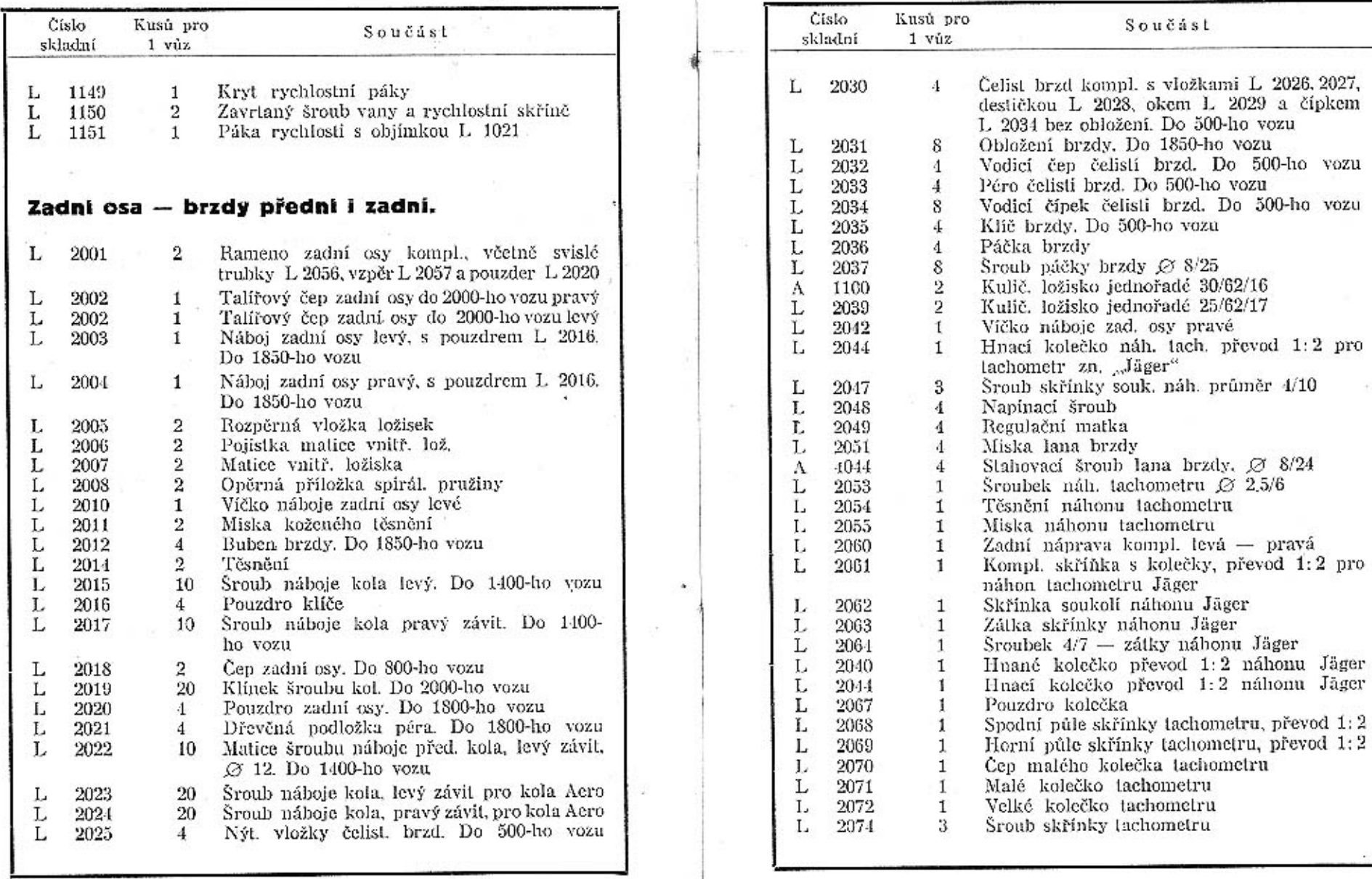

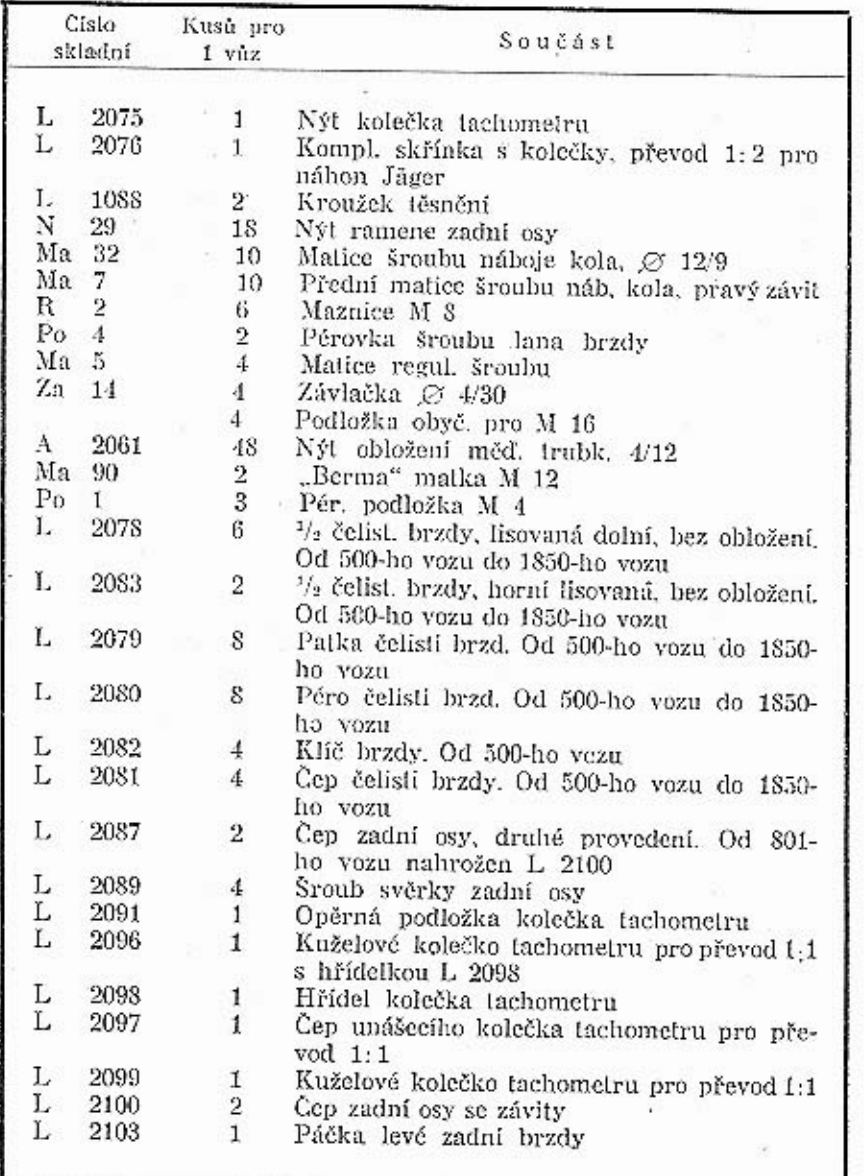

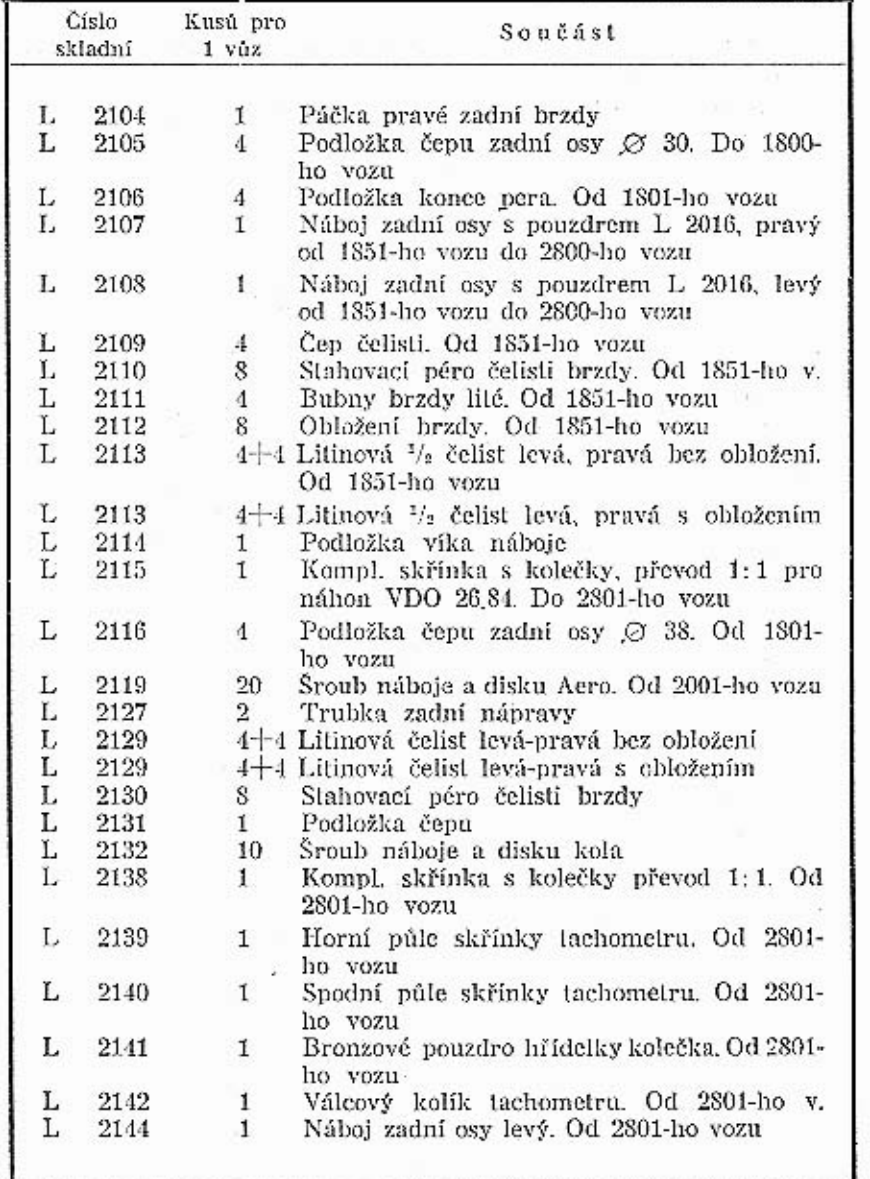

 ${\bf 18}$ 

 $\mathbf{19}$ 

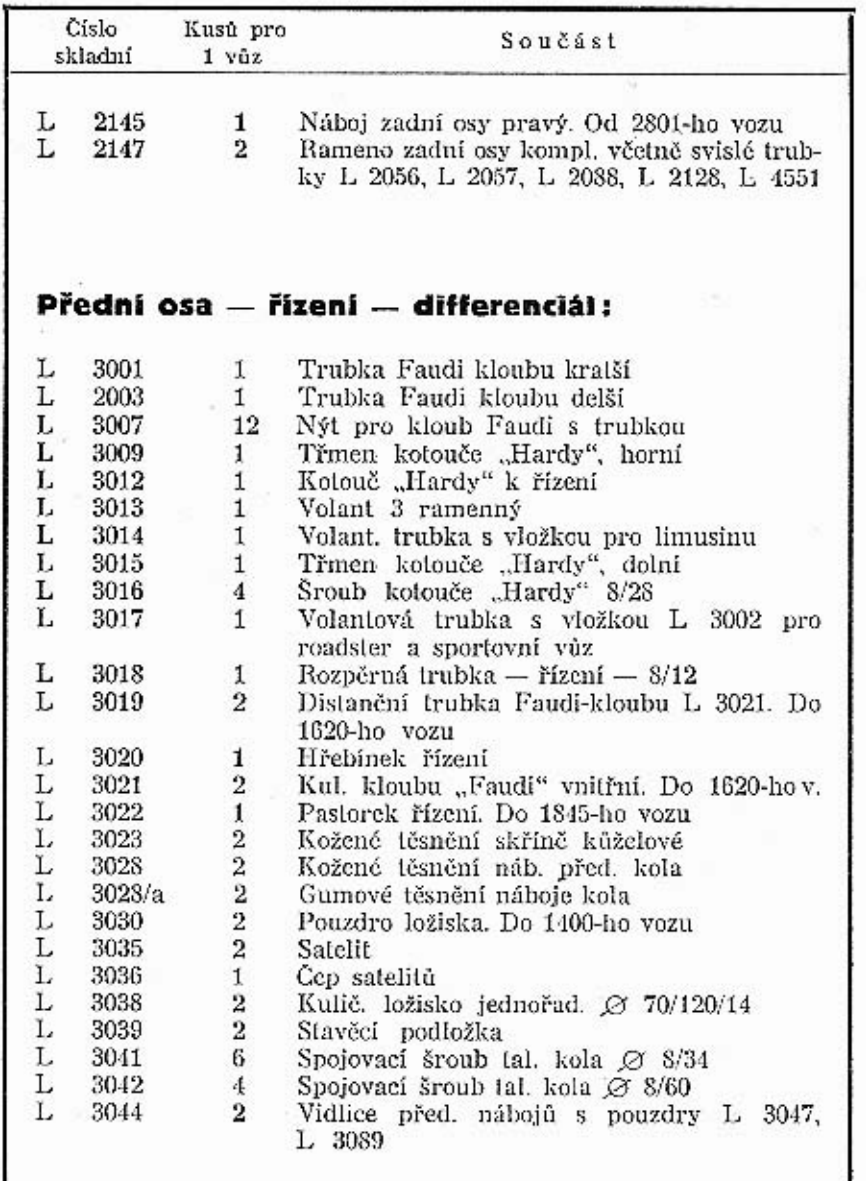

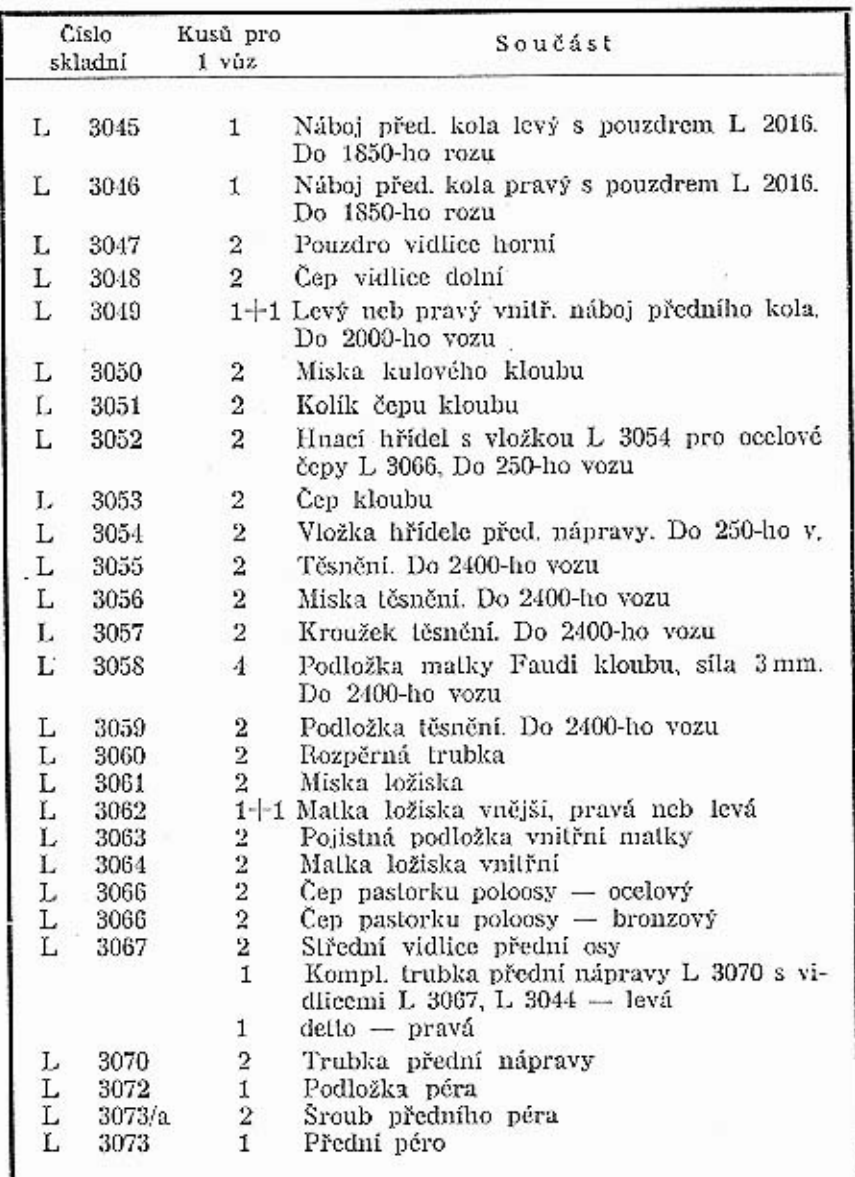

 $\frac{1}{2}$ 

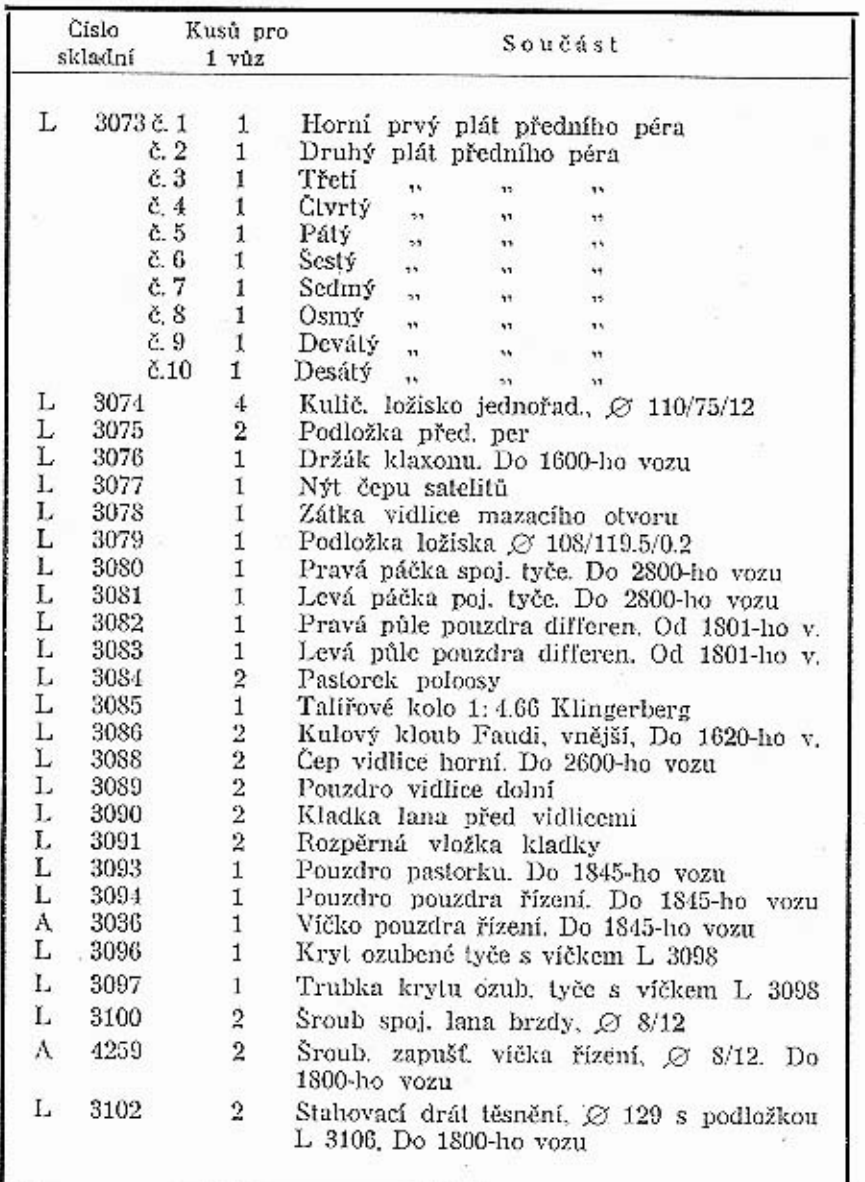

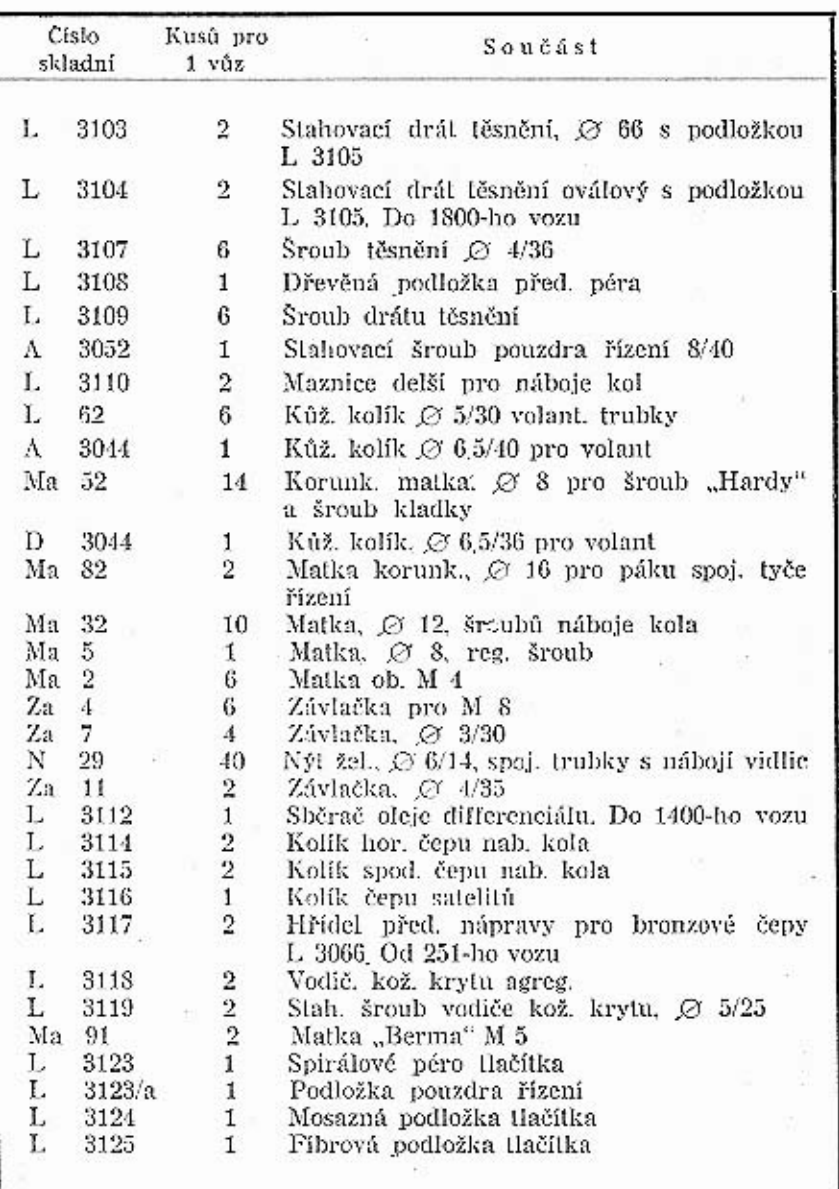

ok.

 $\sim$ 

 $\ddot{\phantom{a}}$ 

 $23\,$ 

 $\tilde{\mathcal{X}}_{\mathcal{G}_1}$  .

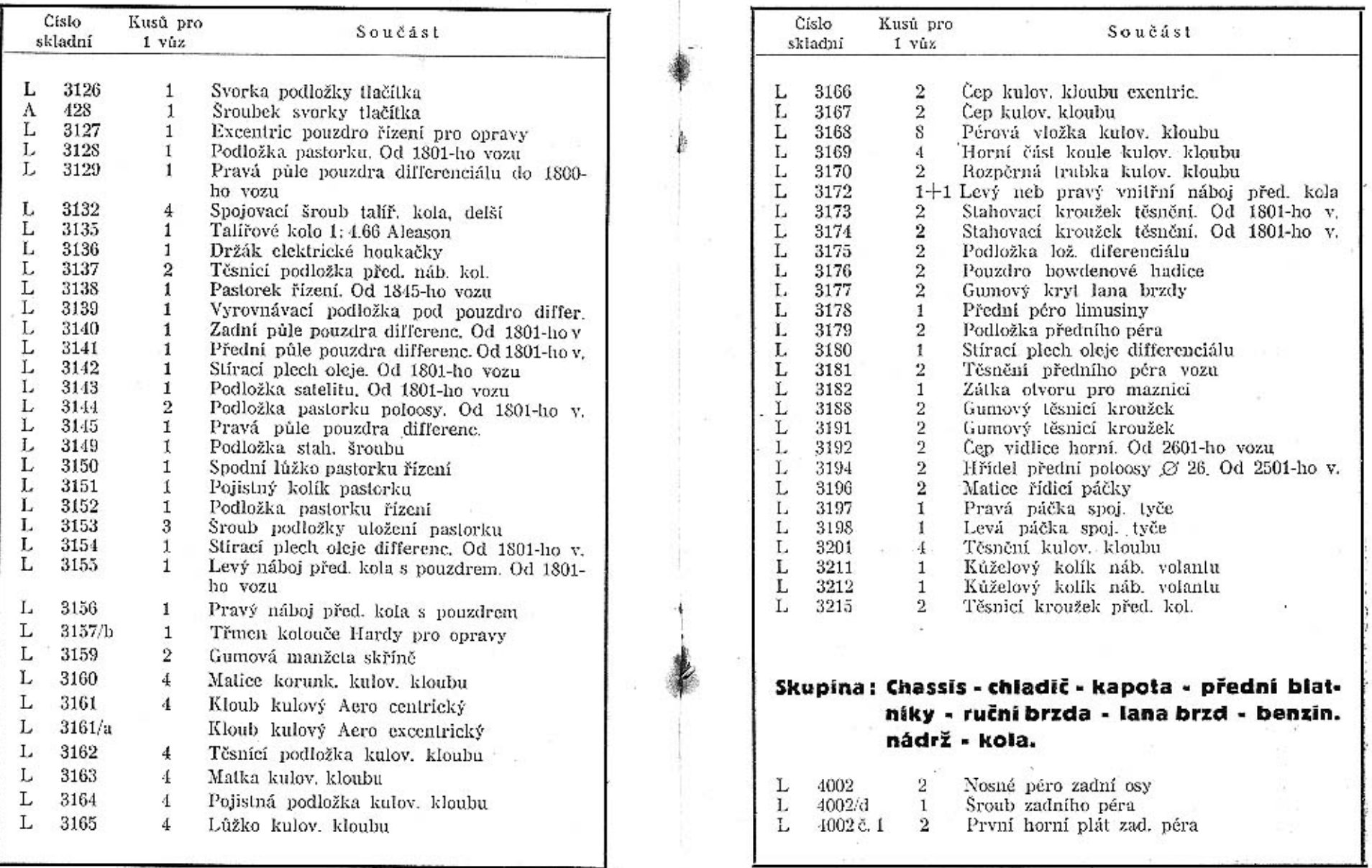

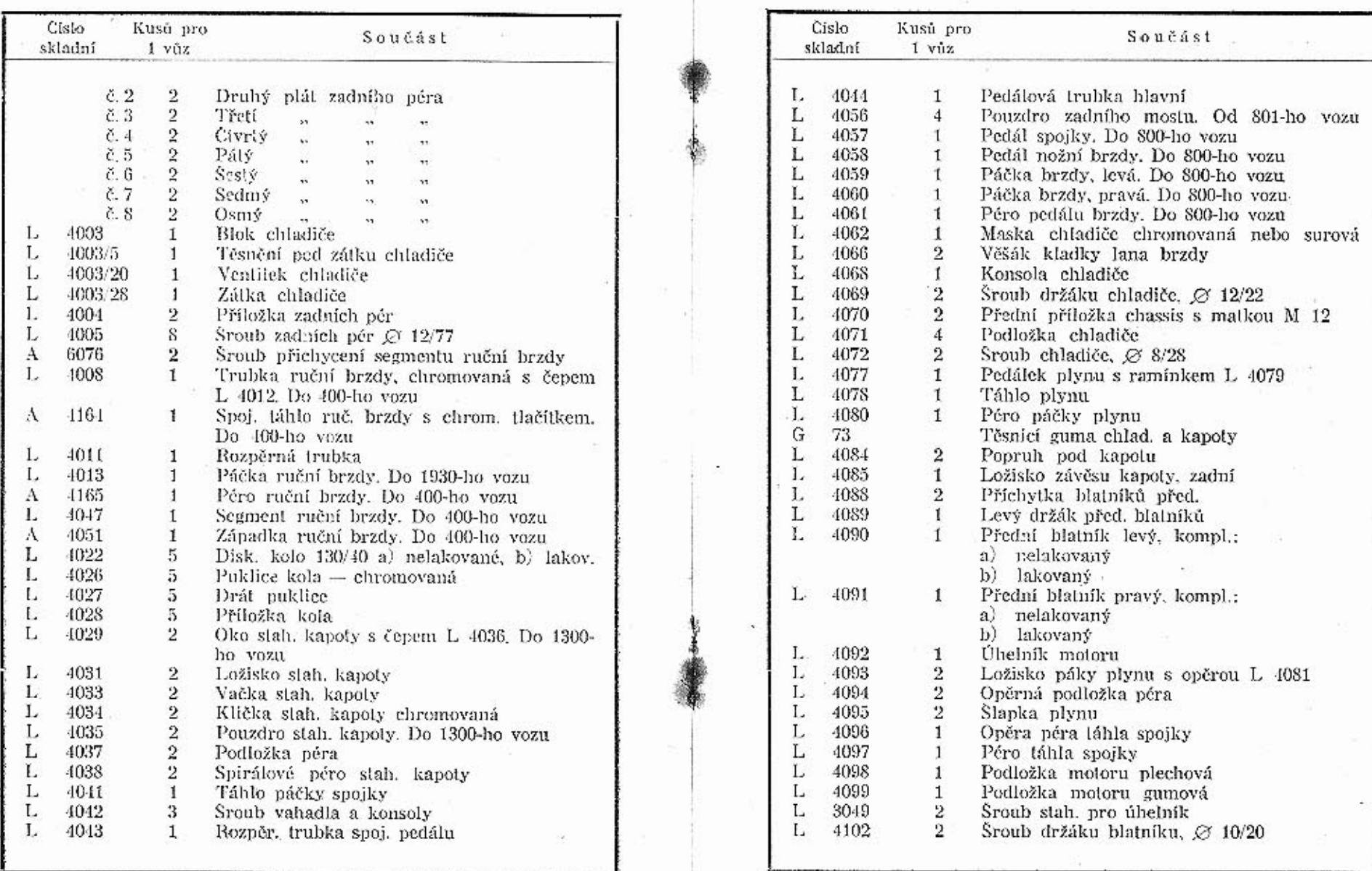

 $\overline{\mathbf{r}}$ 

 $\bf 27$ 

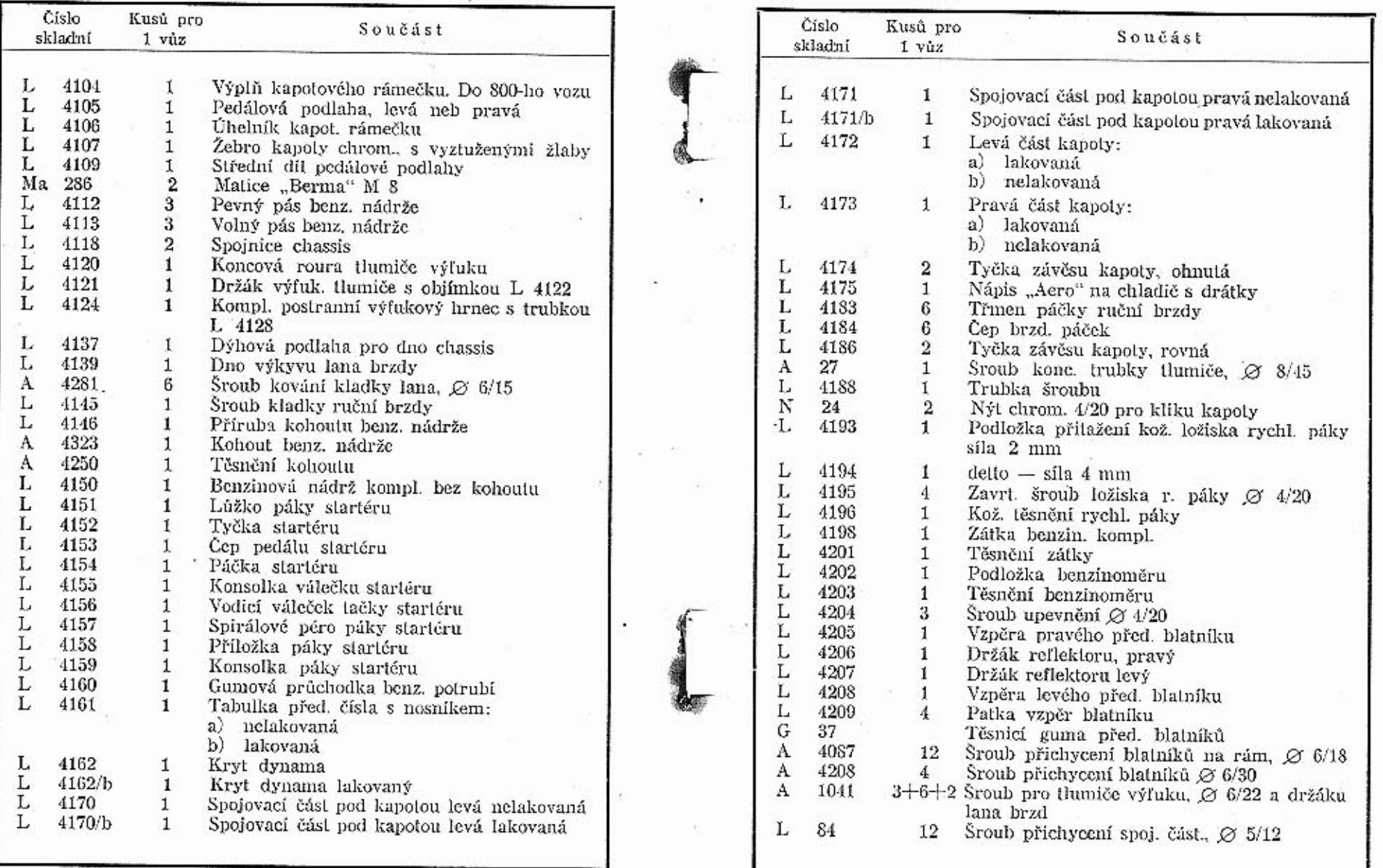

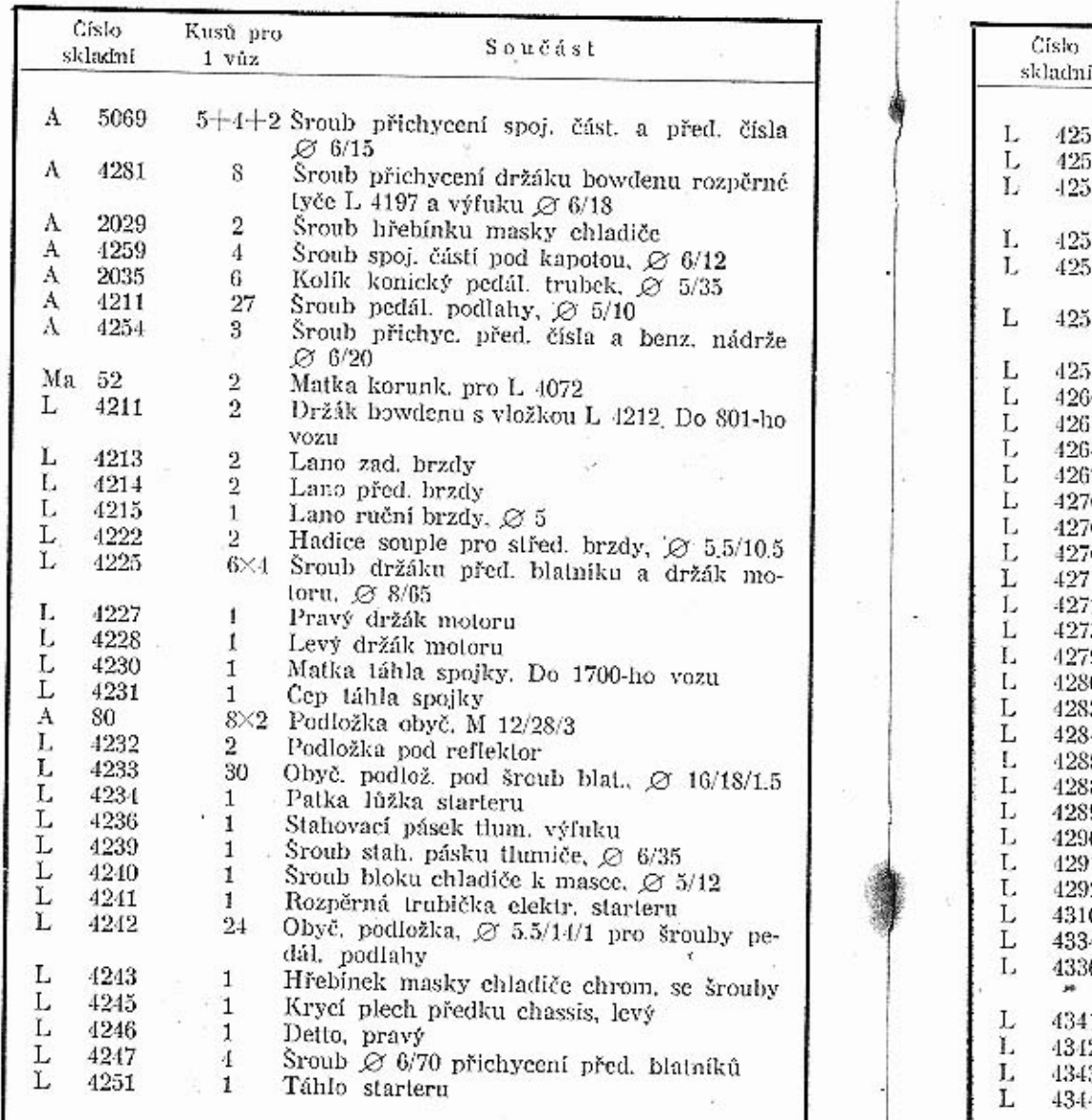

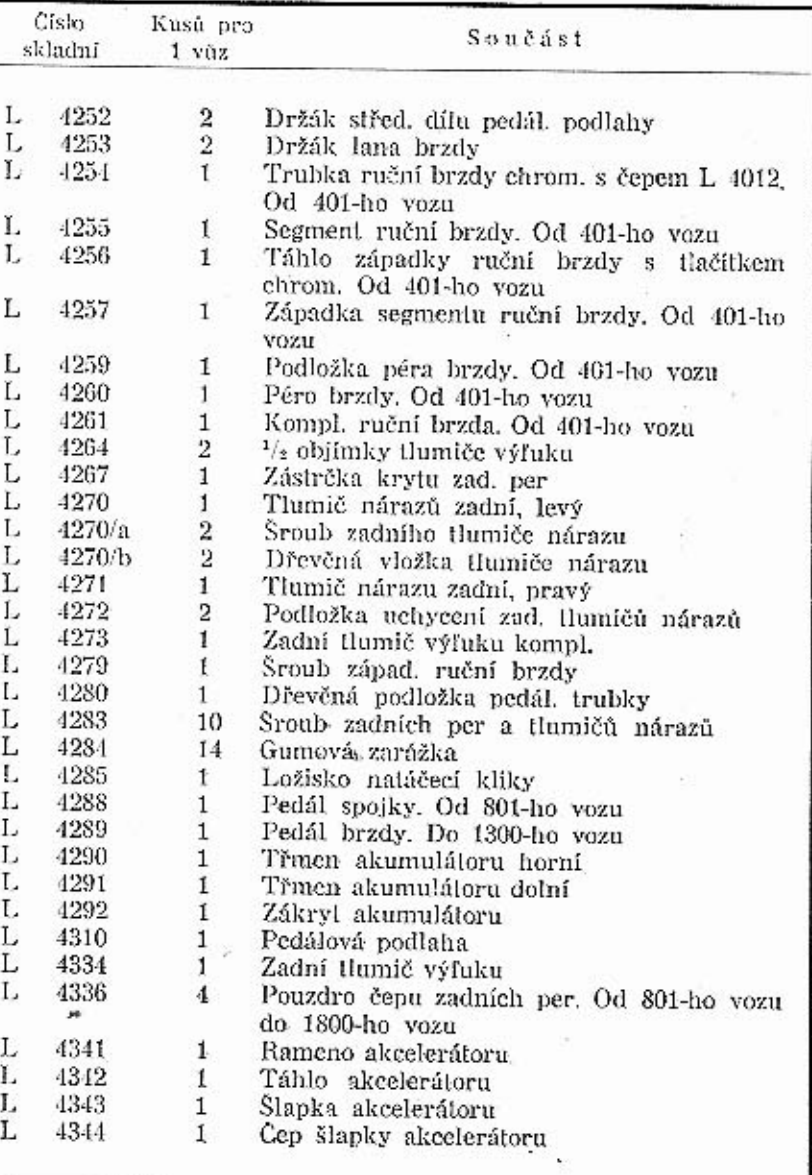

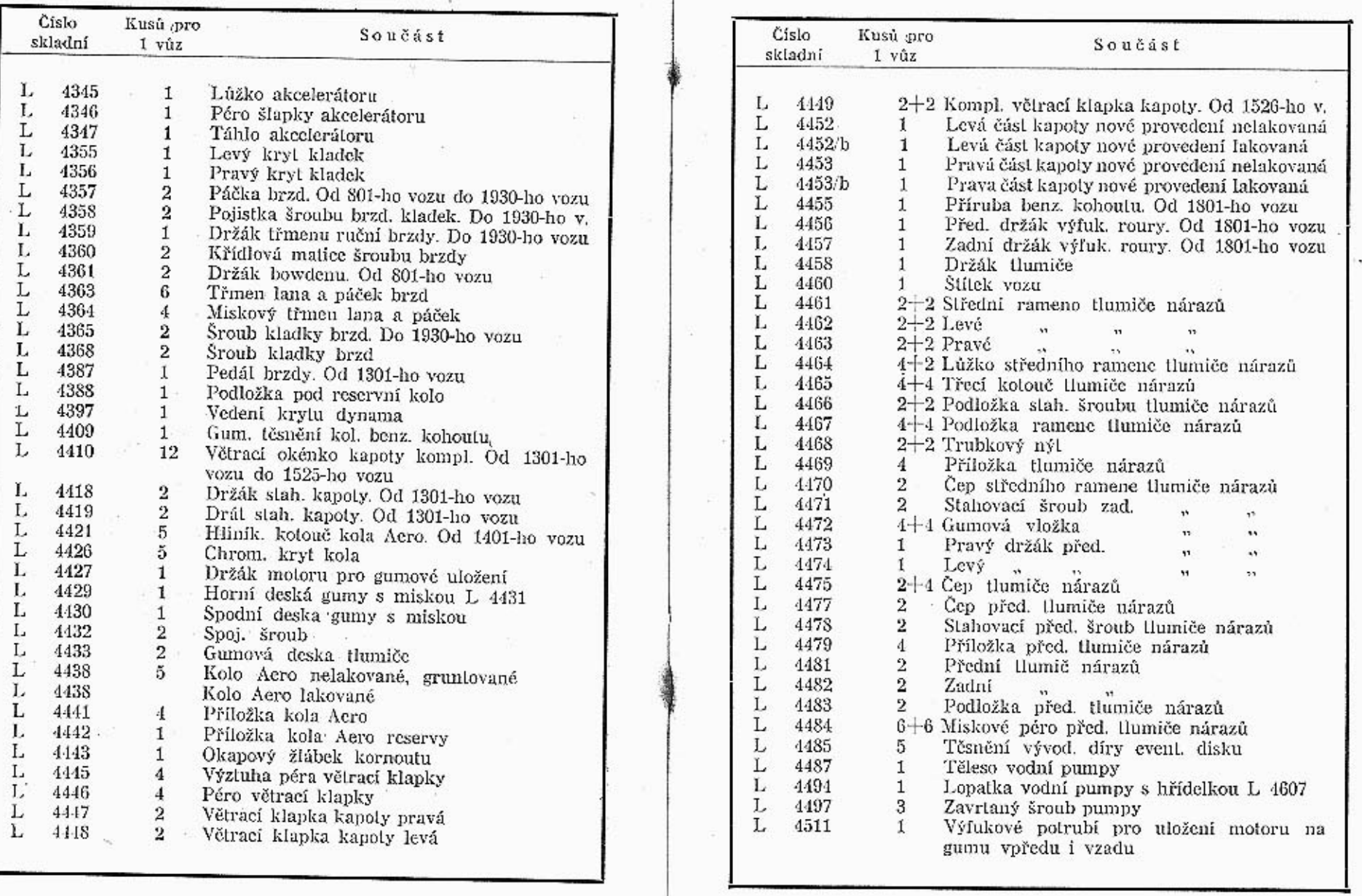

 $\alpha$ 

 $+1$ 

 $32\,$ 

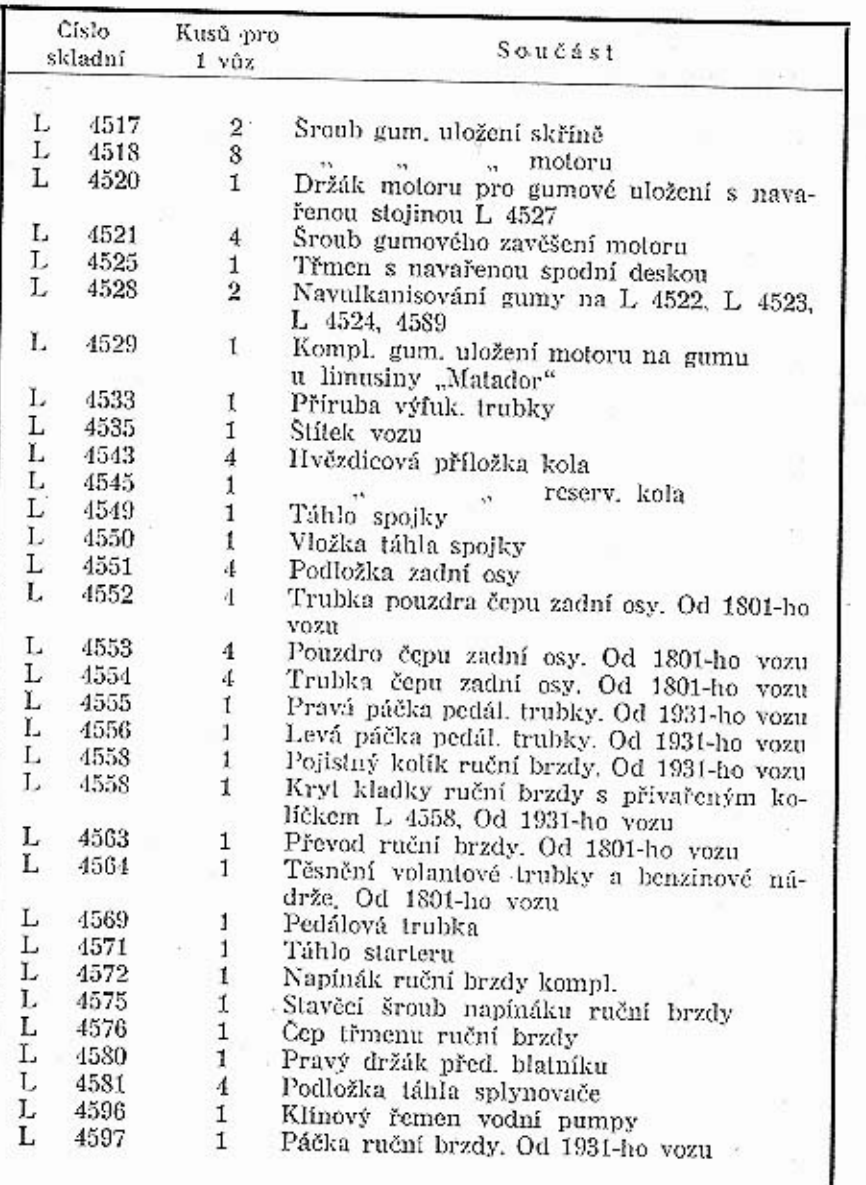

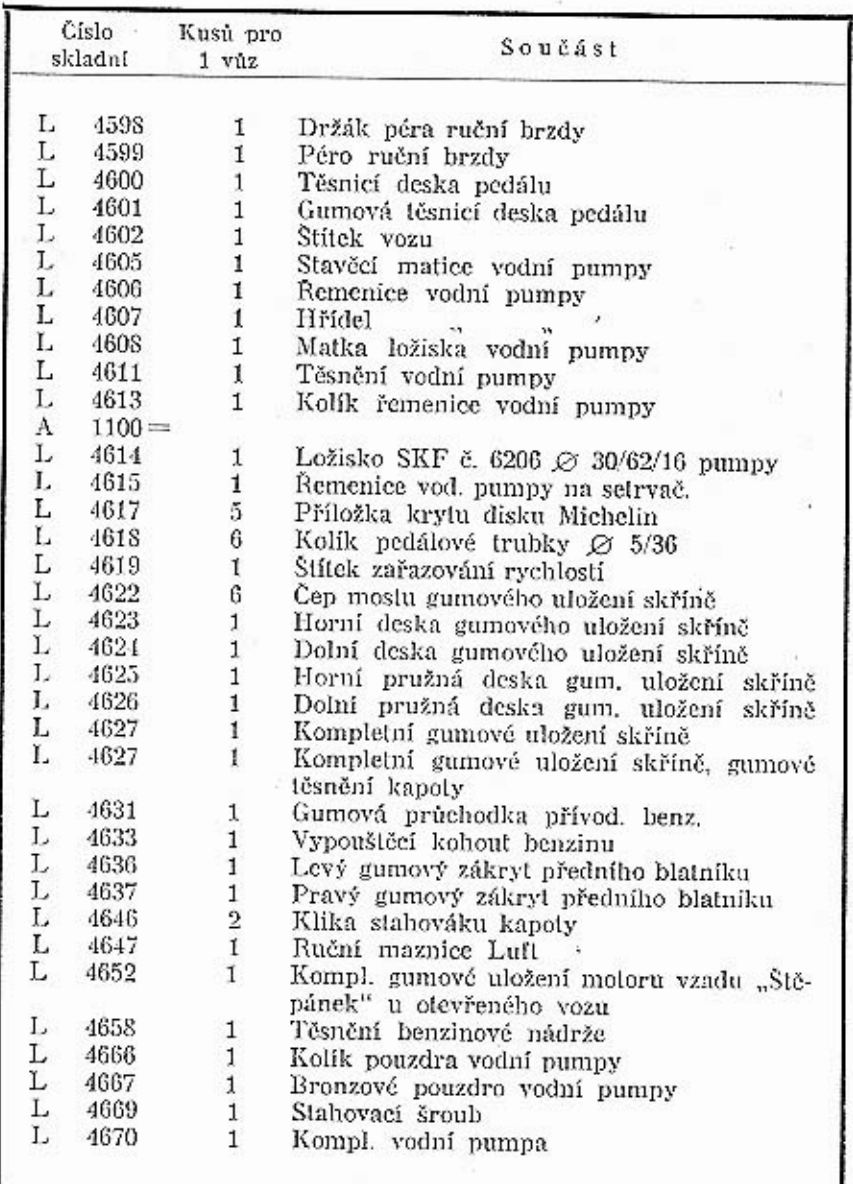

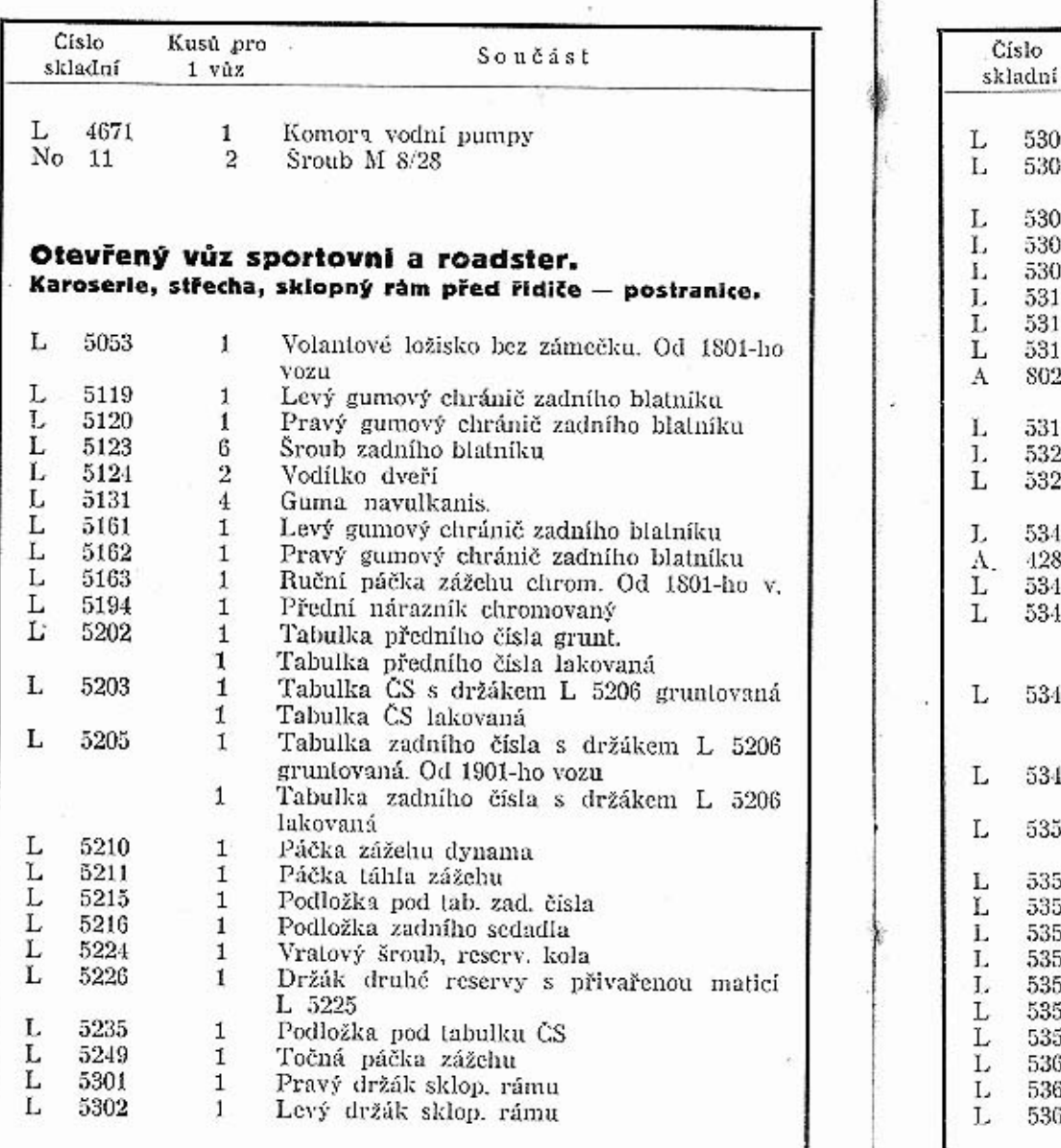

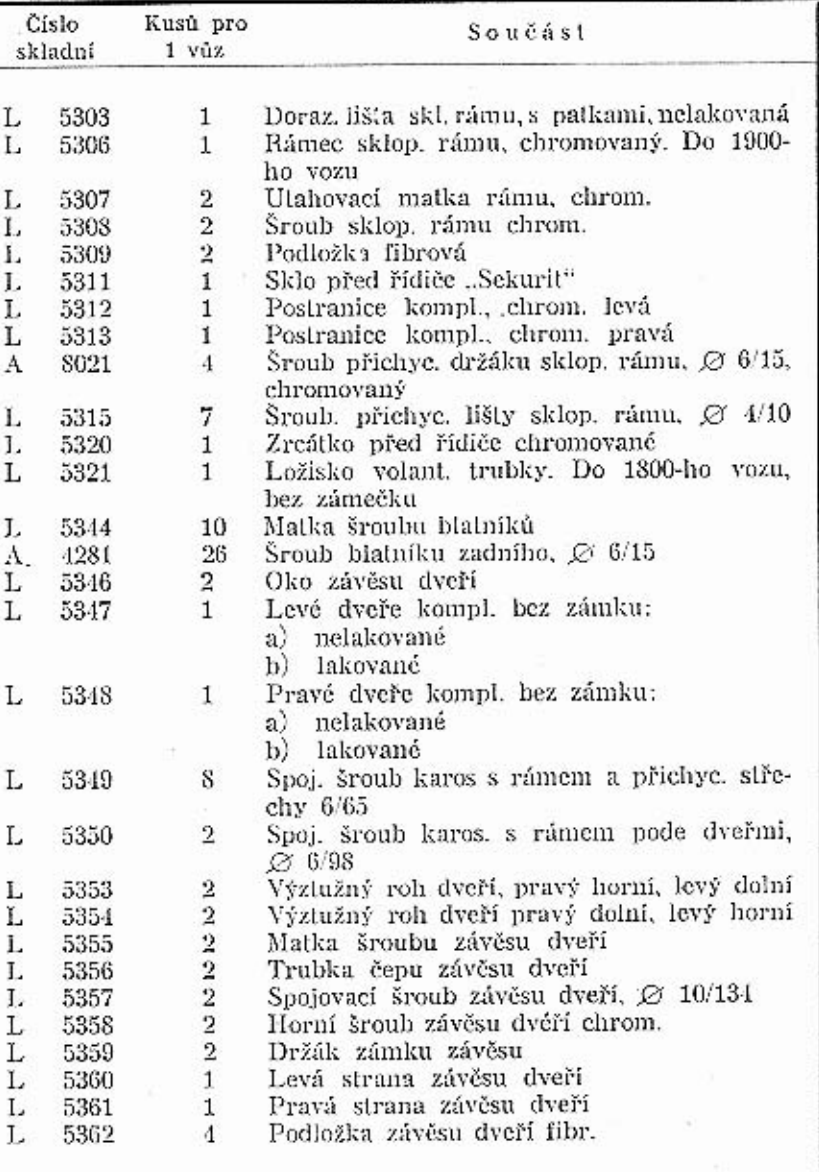

 $\tilde{L}$ 

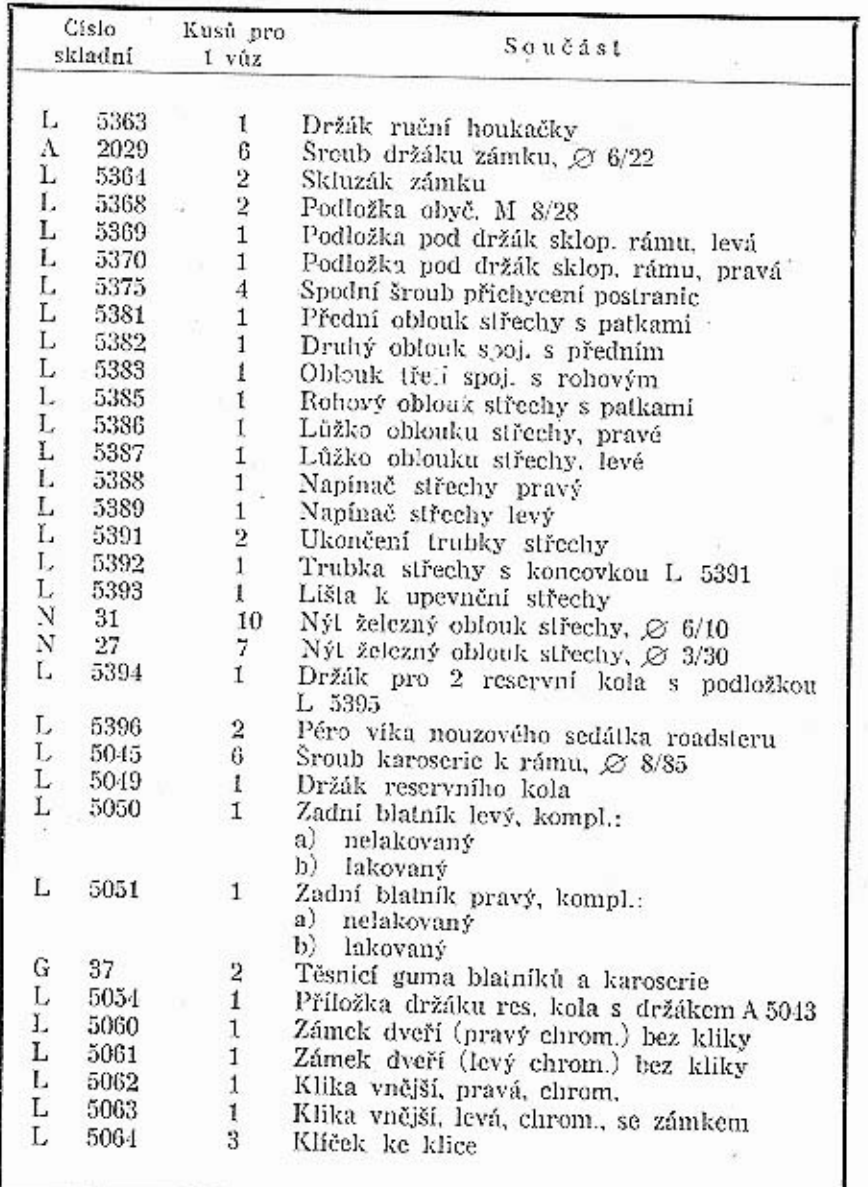

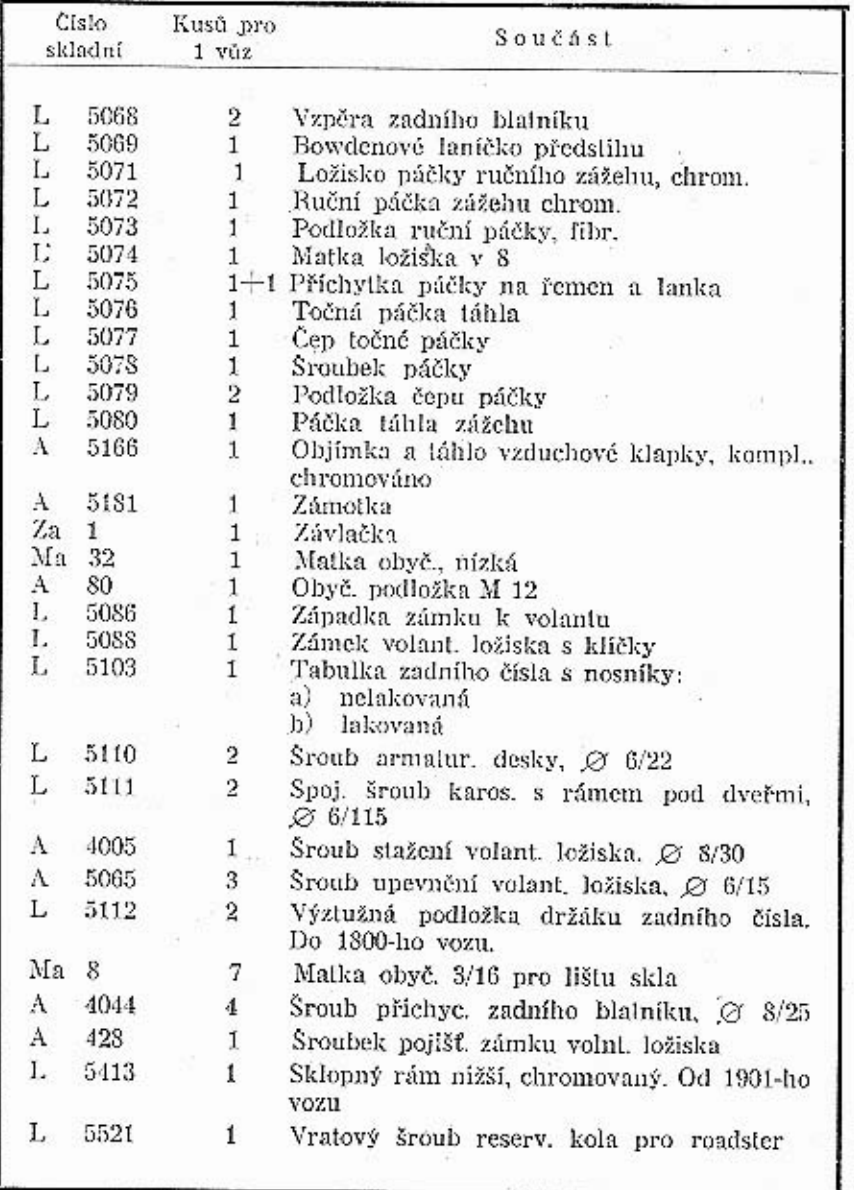

 $\epsilon$ 

38

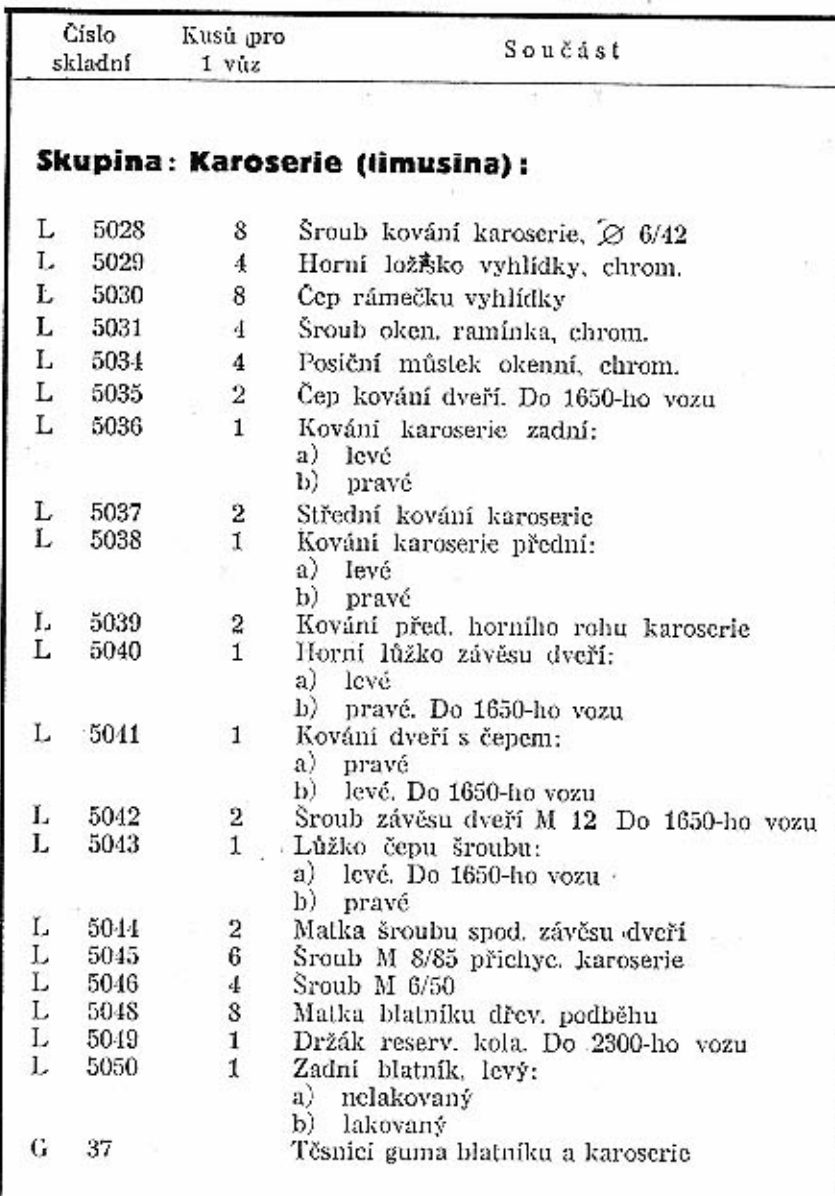

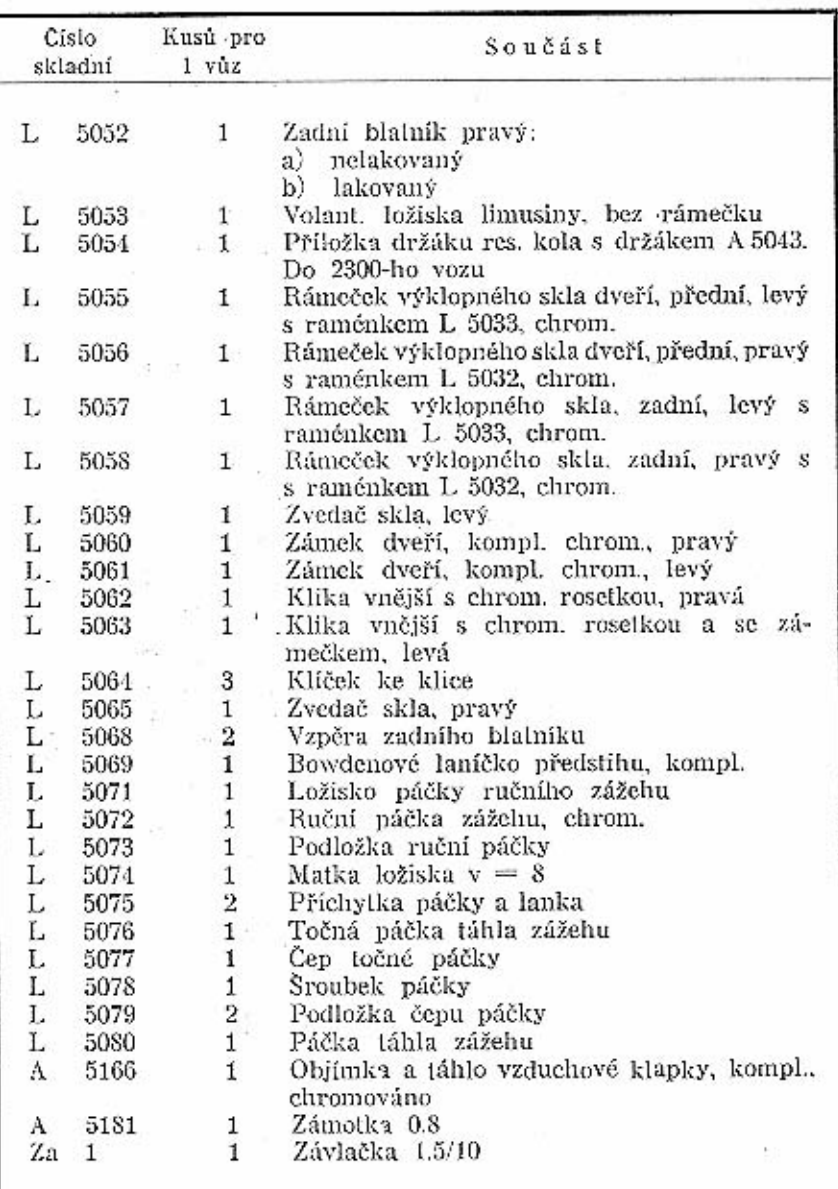

×

Da.

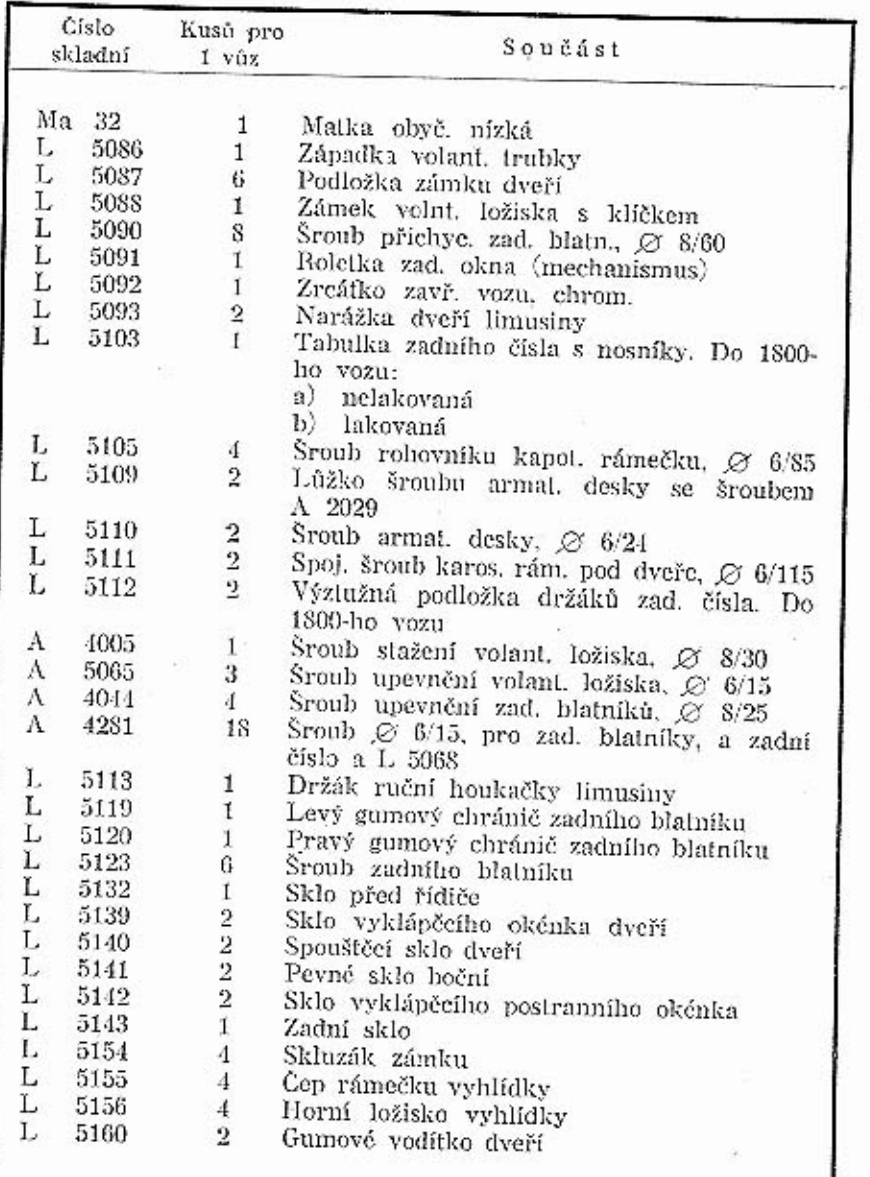

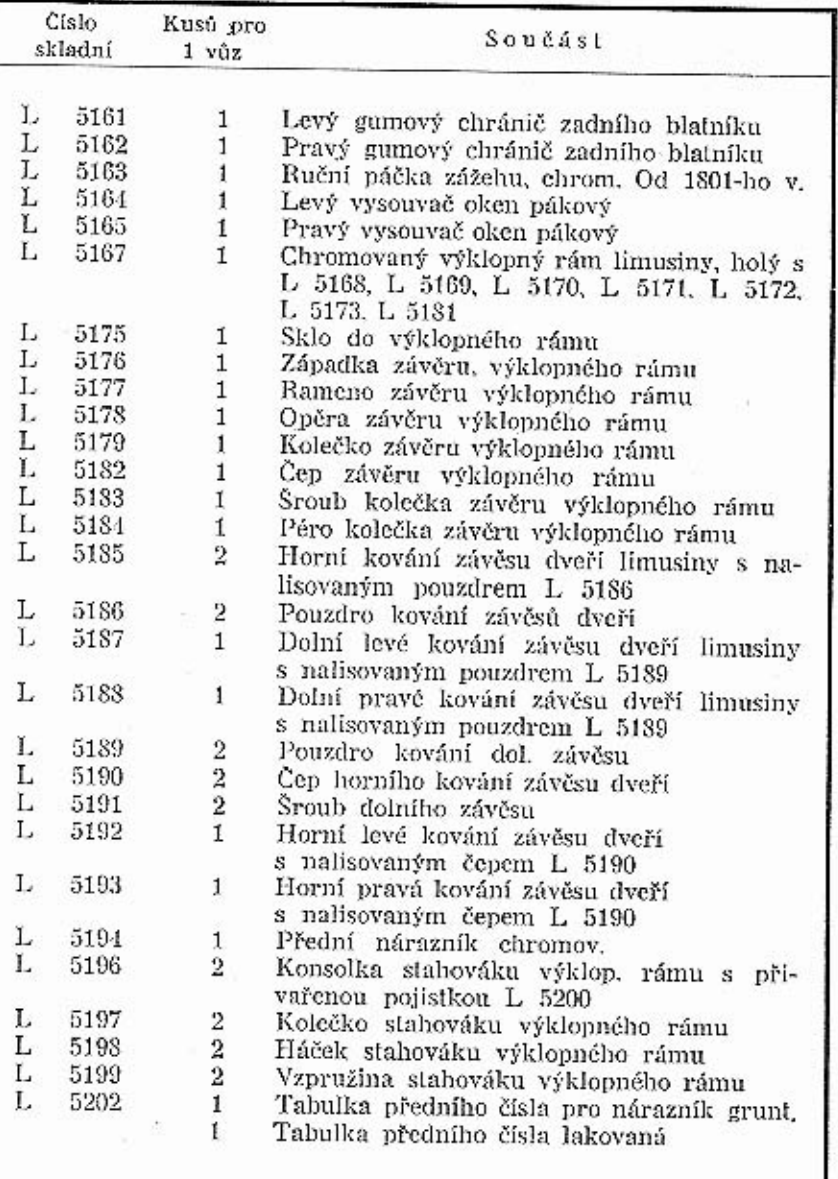

٠.

 $42\,$ 

 $\bf 43$ 

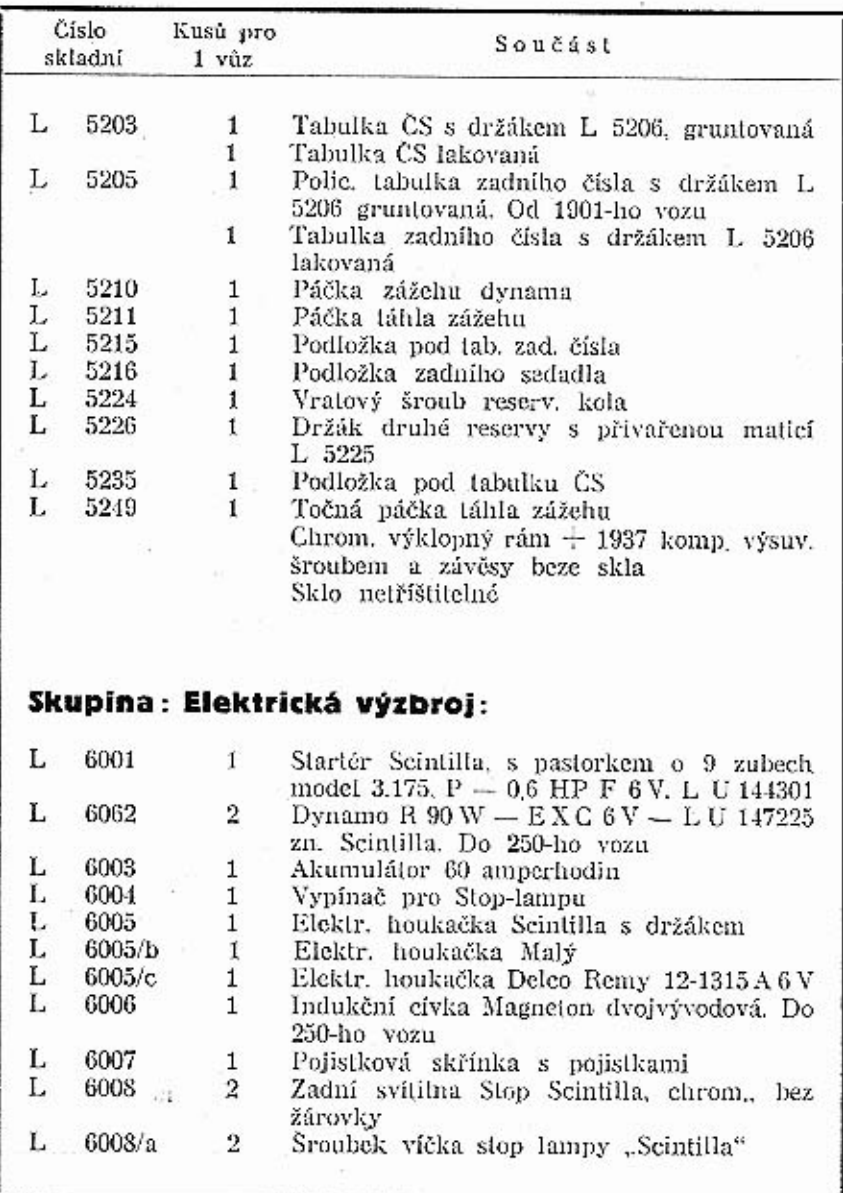

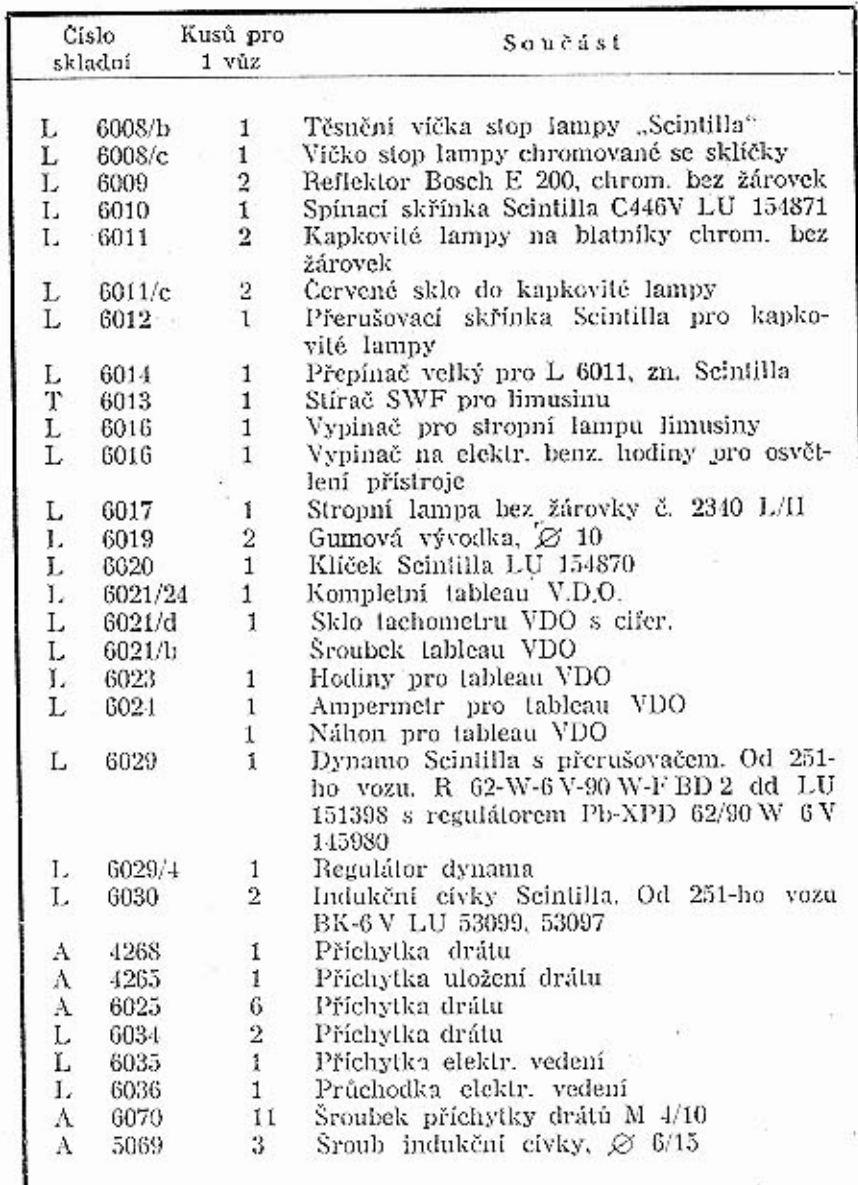

 $\mathcal{L}_{\mathbf{a}}$ 

 $44\,$ 

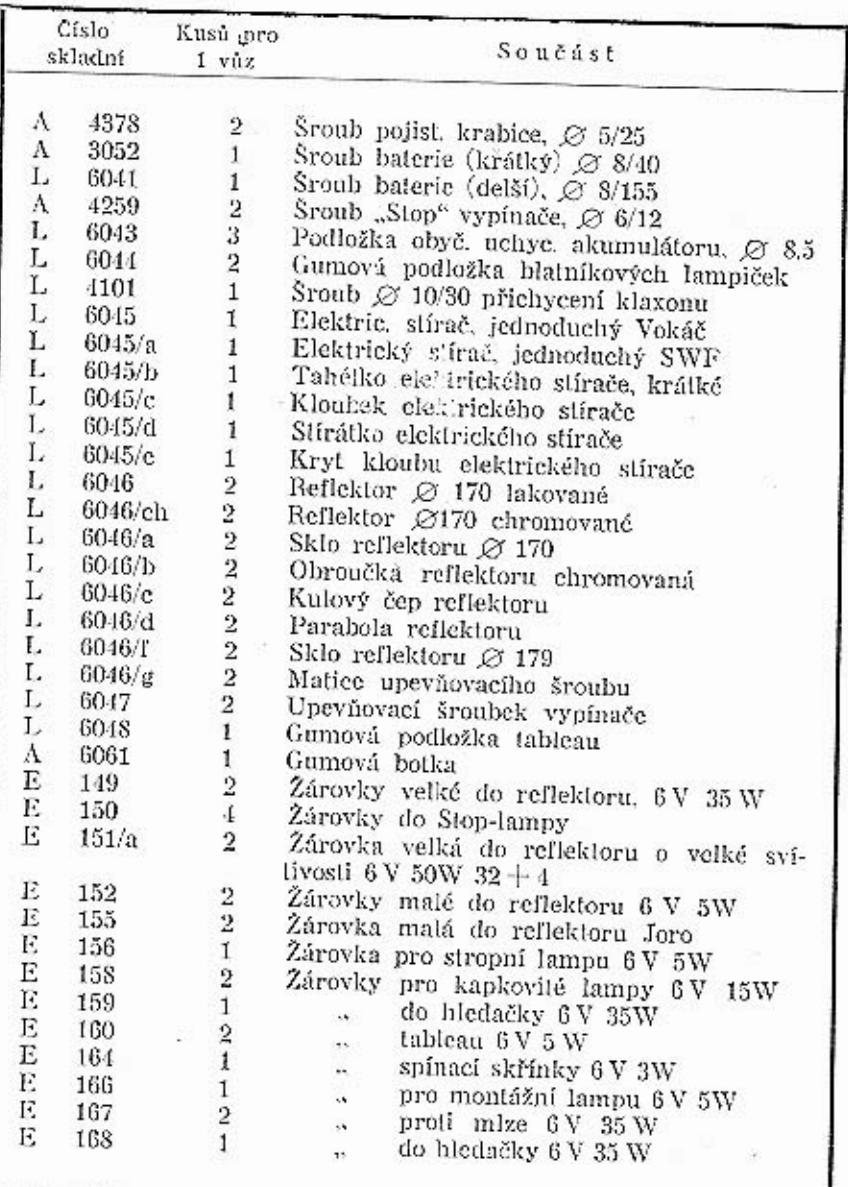

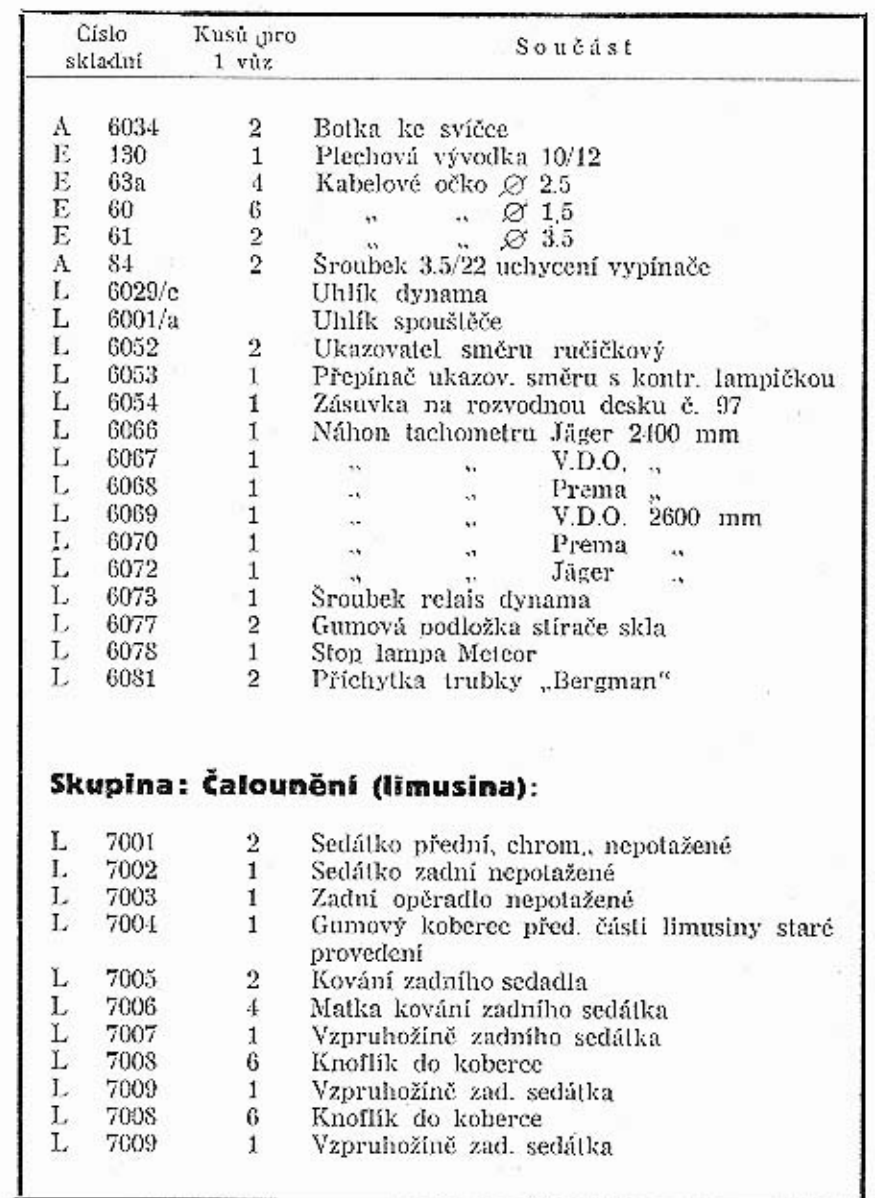

## $46\phantom{.}$

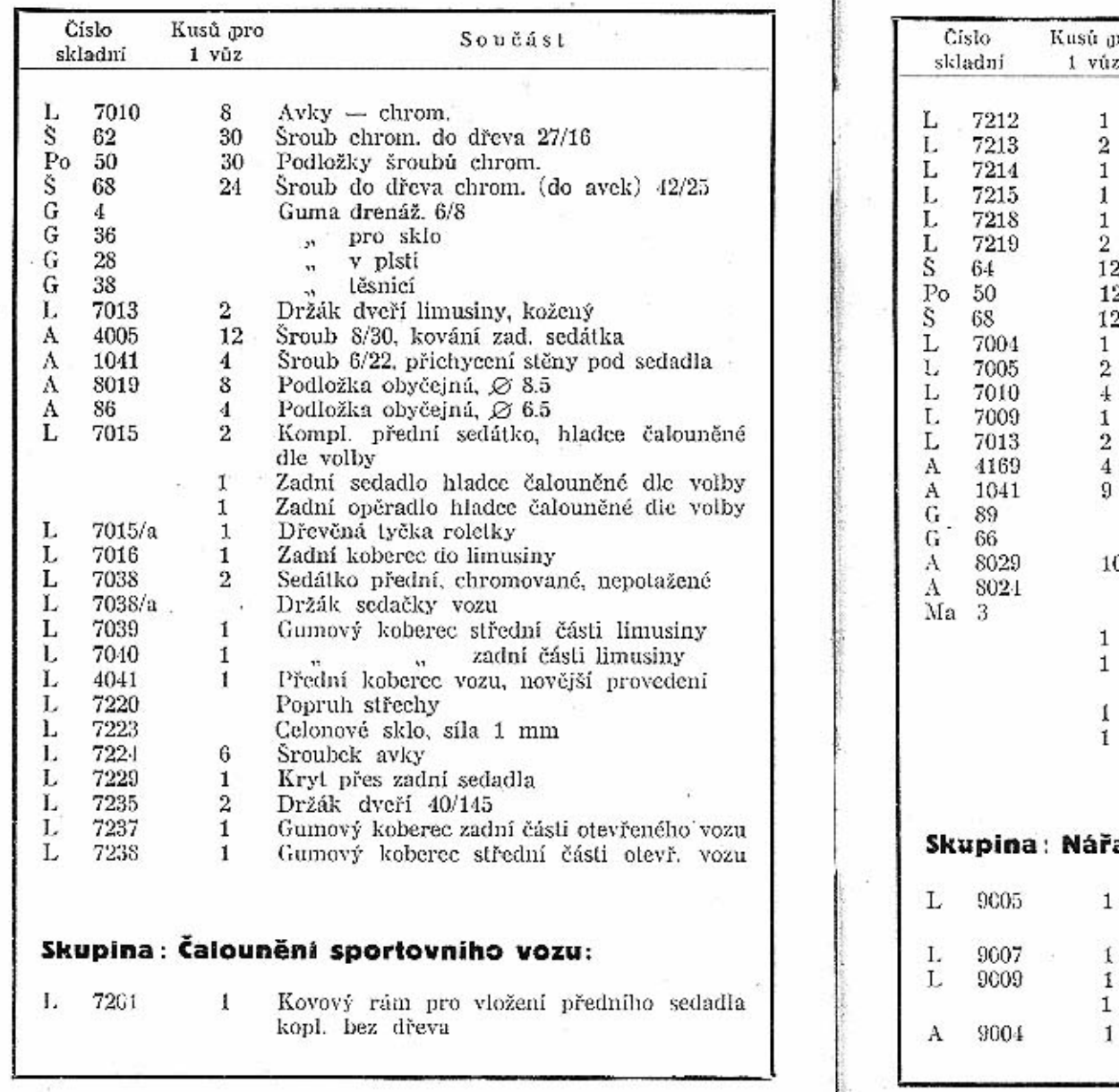

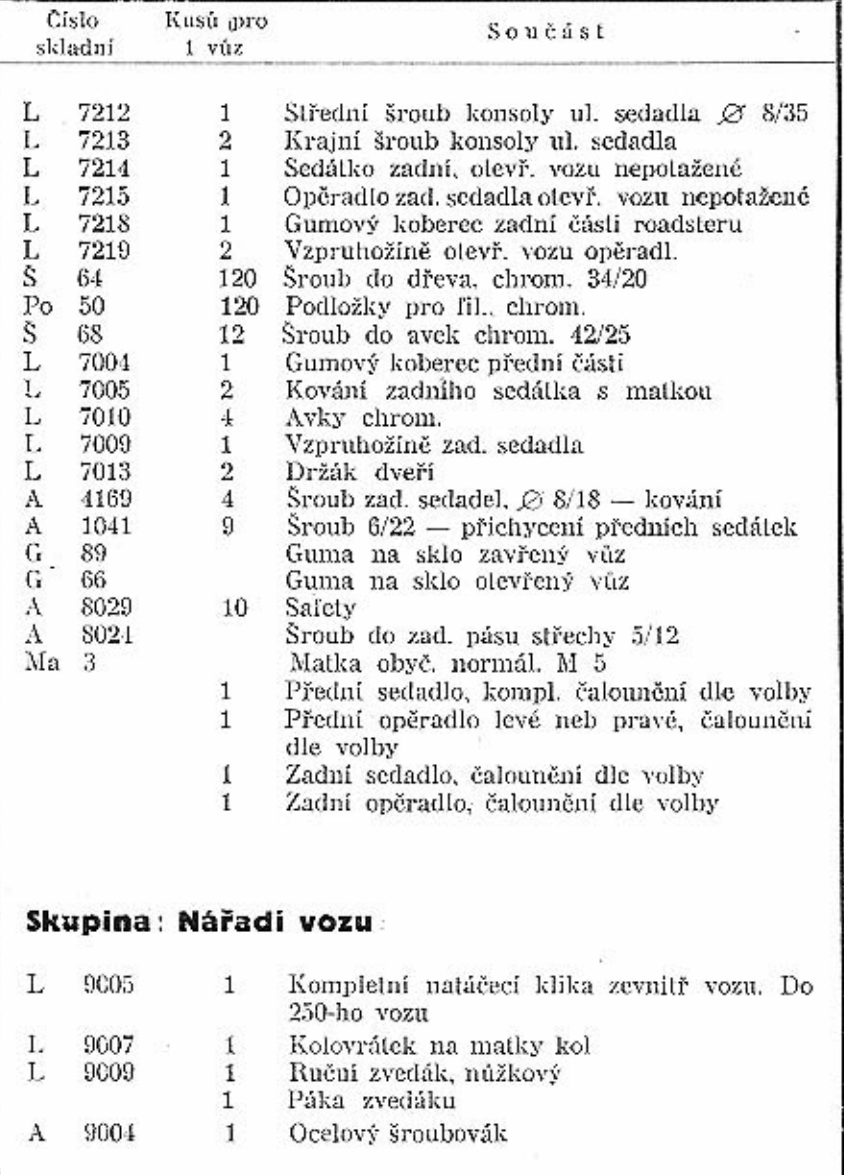

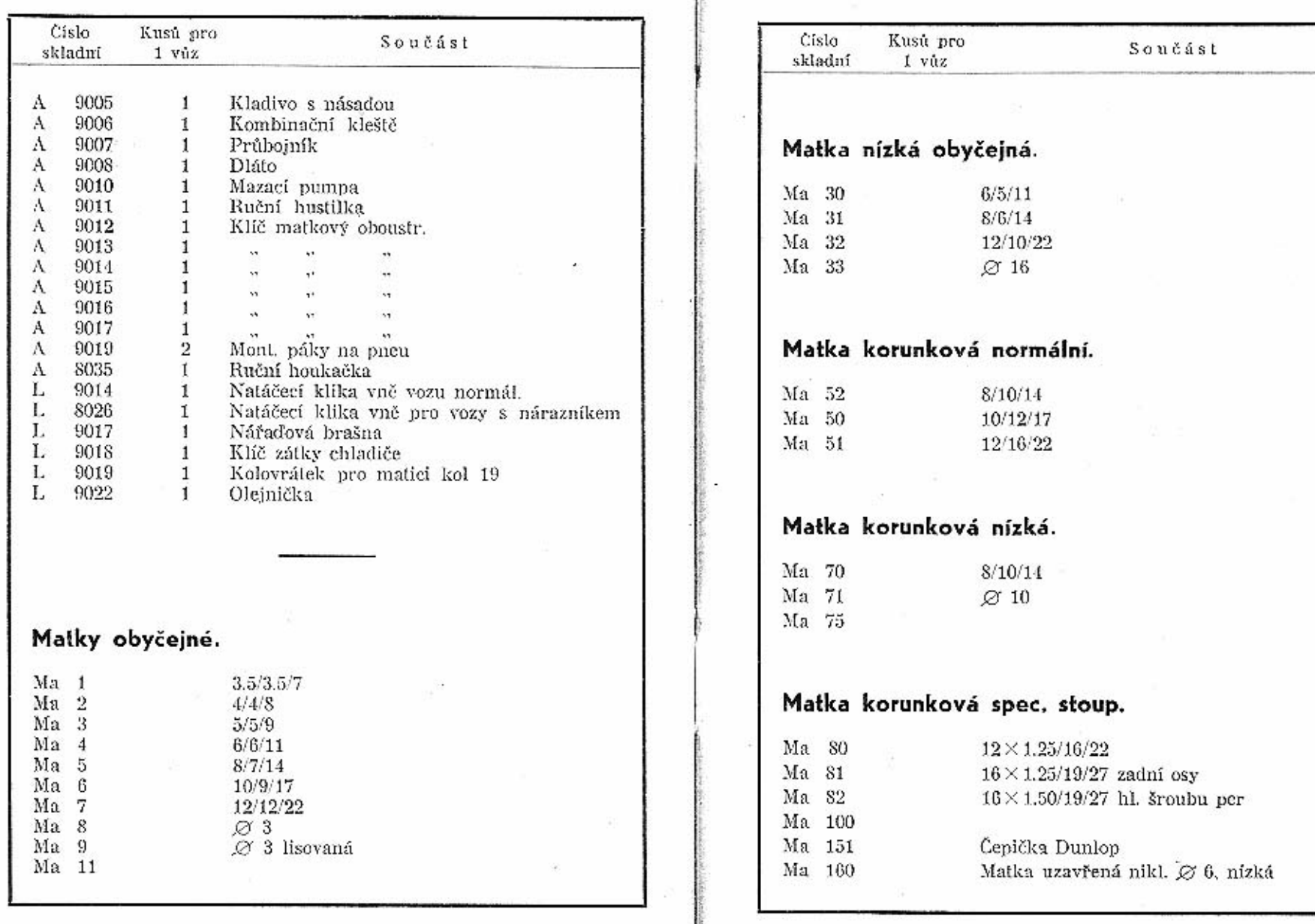

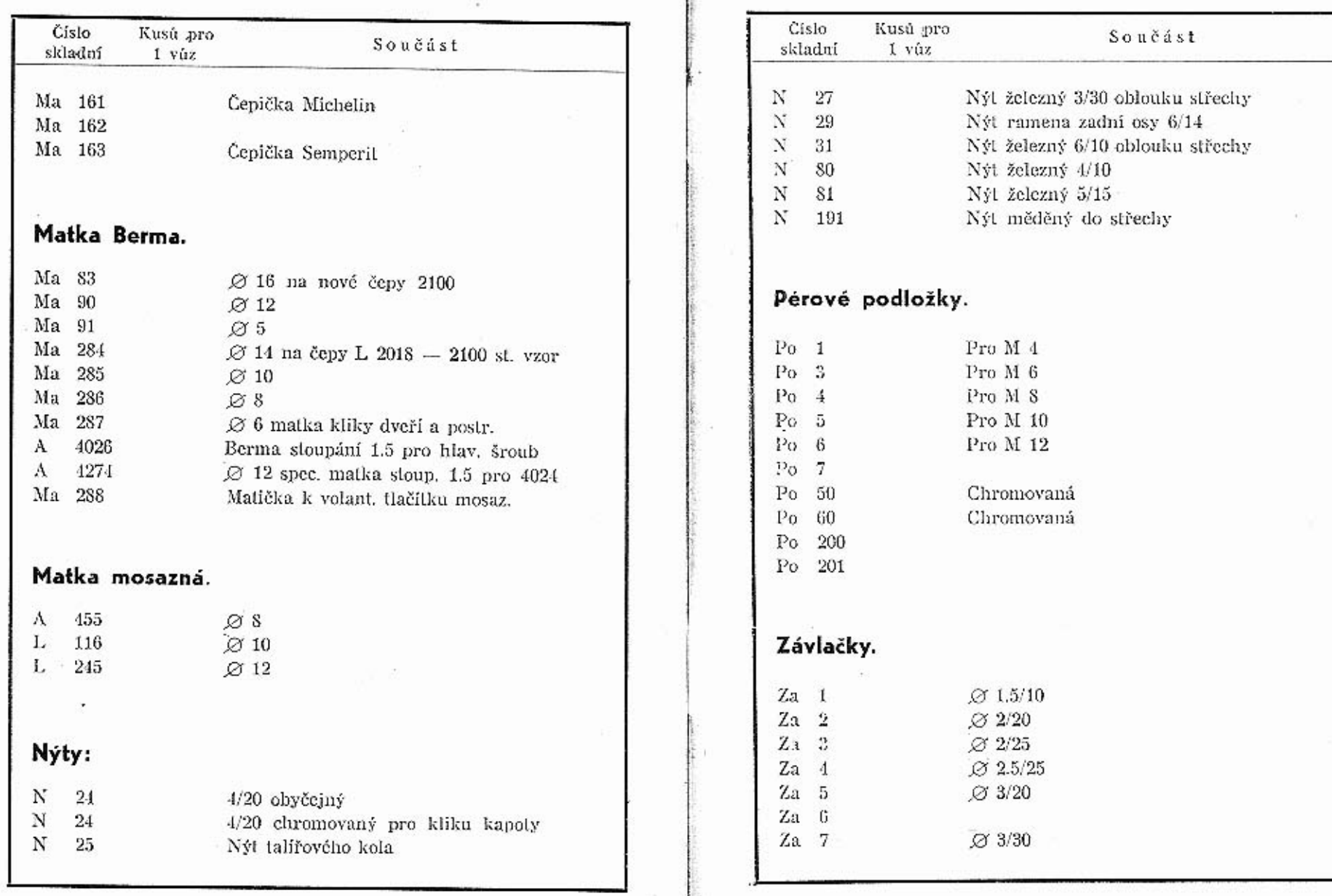

l.

 $\rm \dot{5}2$ 

 $\omega_{\rm c}$ 

53

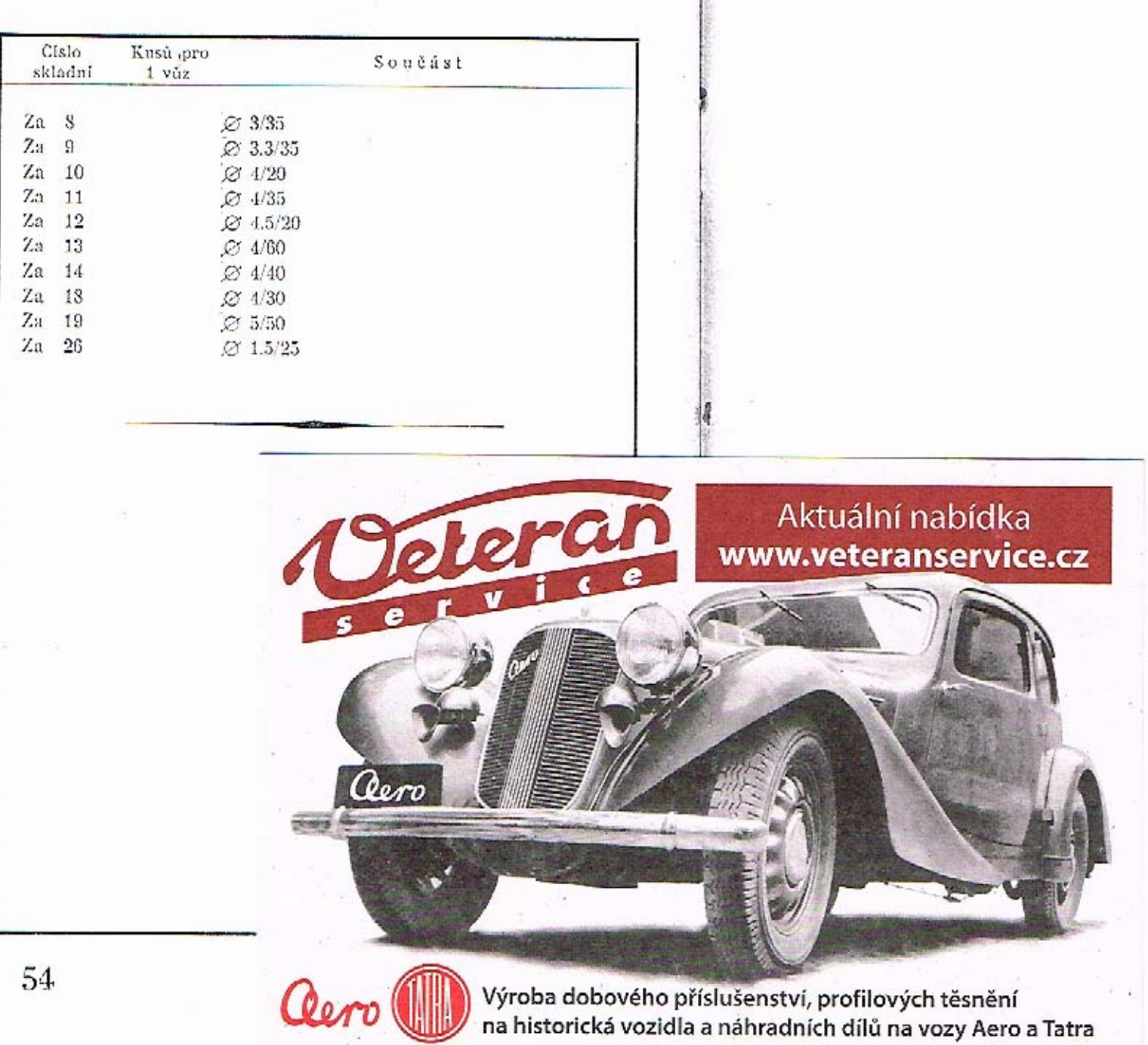

**Light** 

 $\mathcal{C}(\mathcal{C})$ 

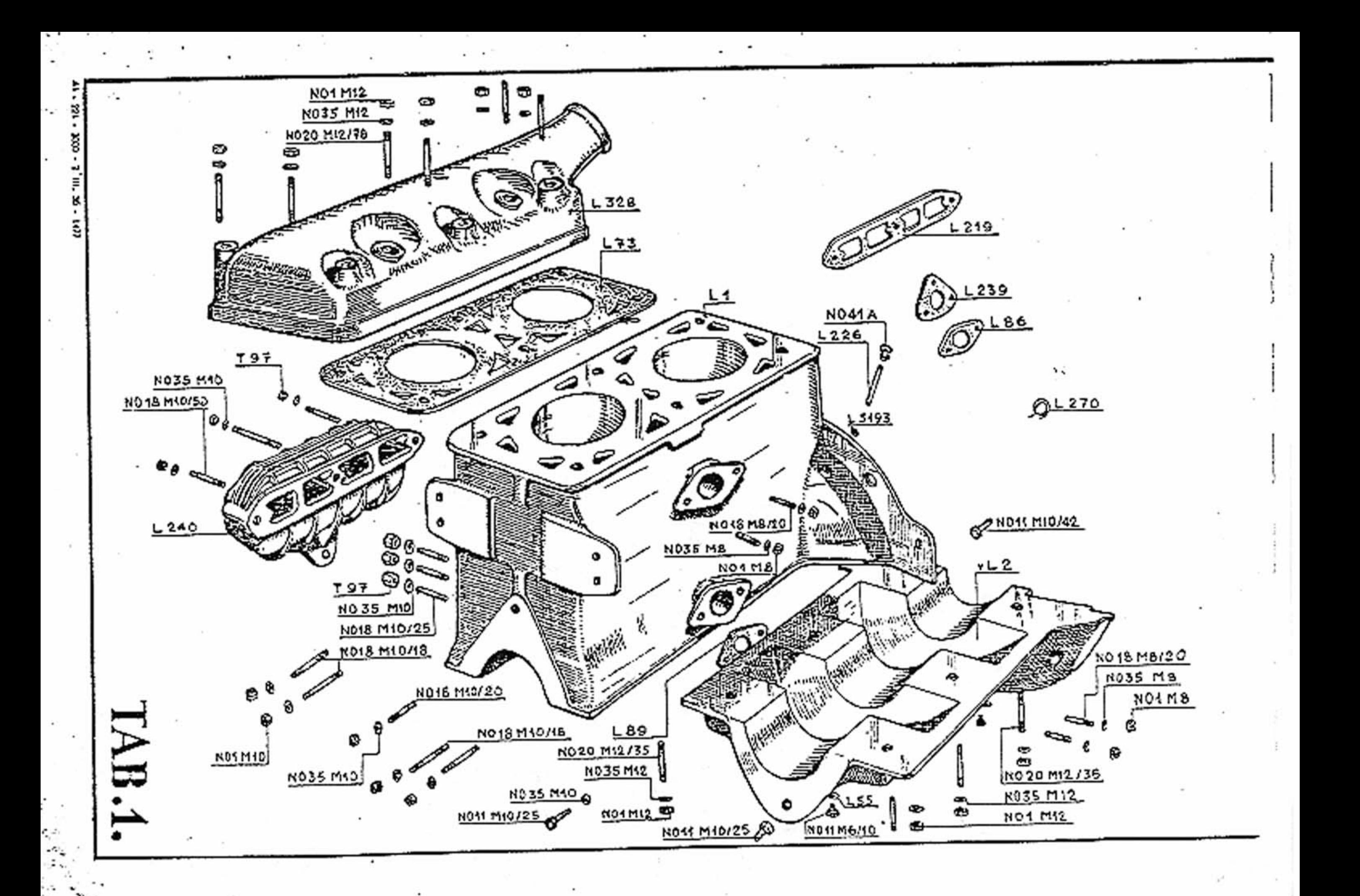

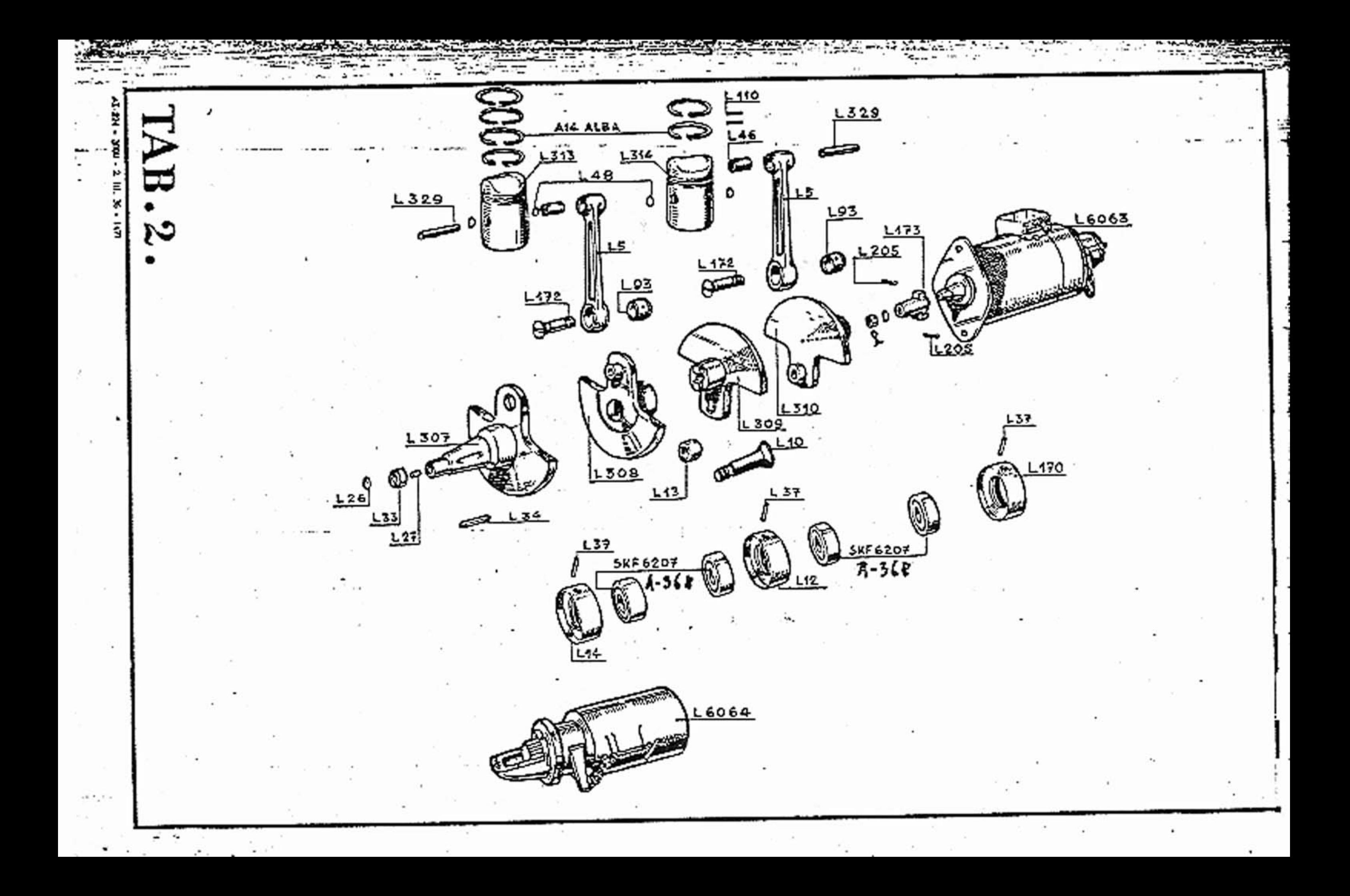

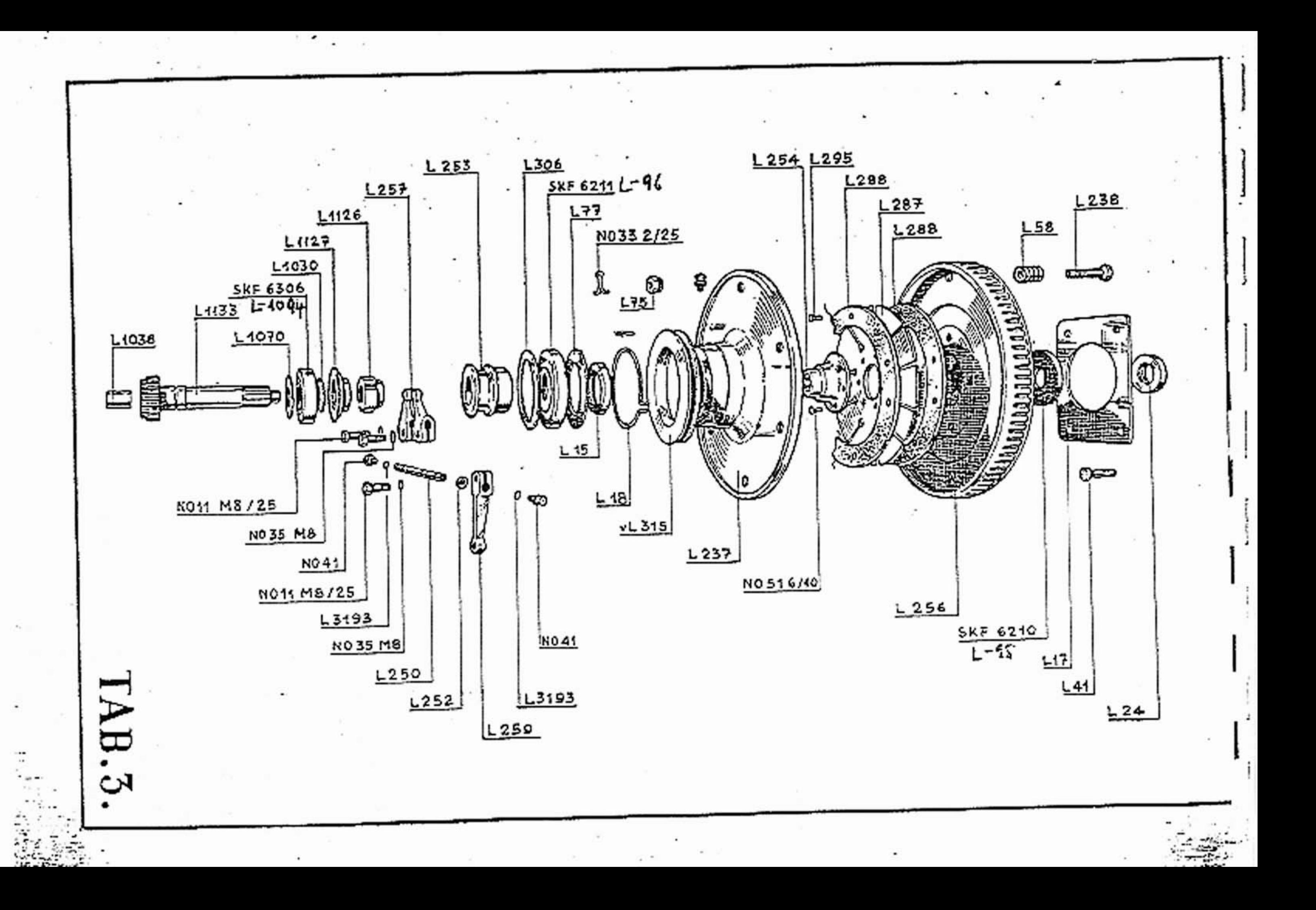

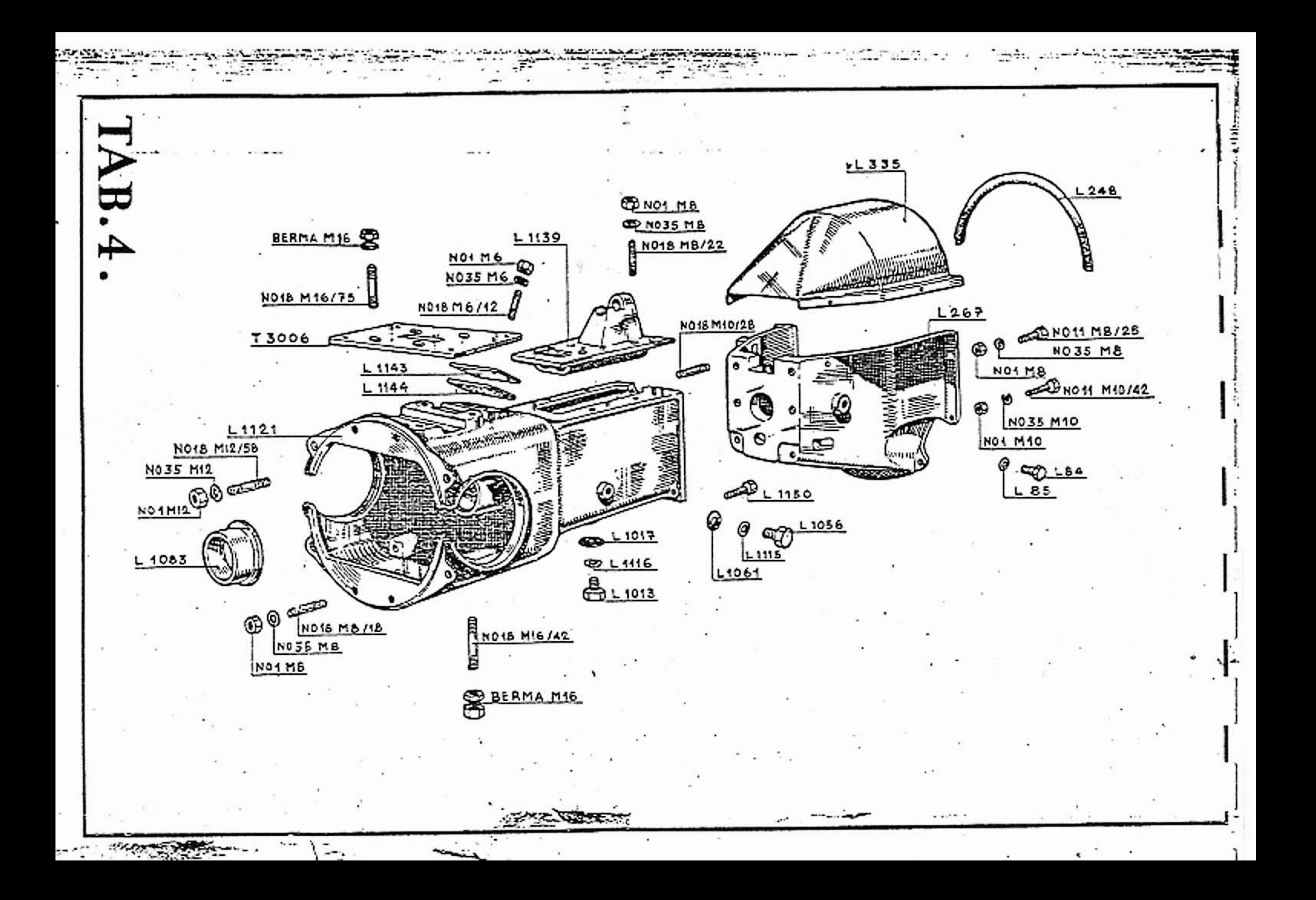

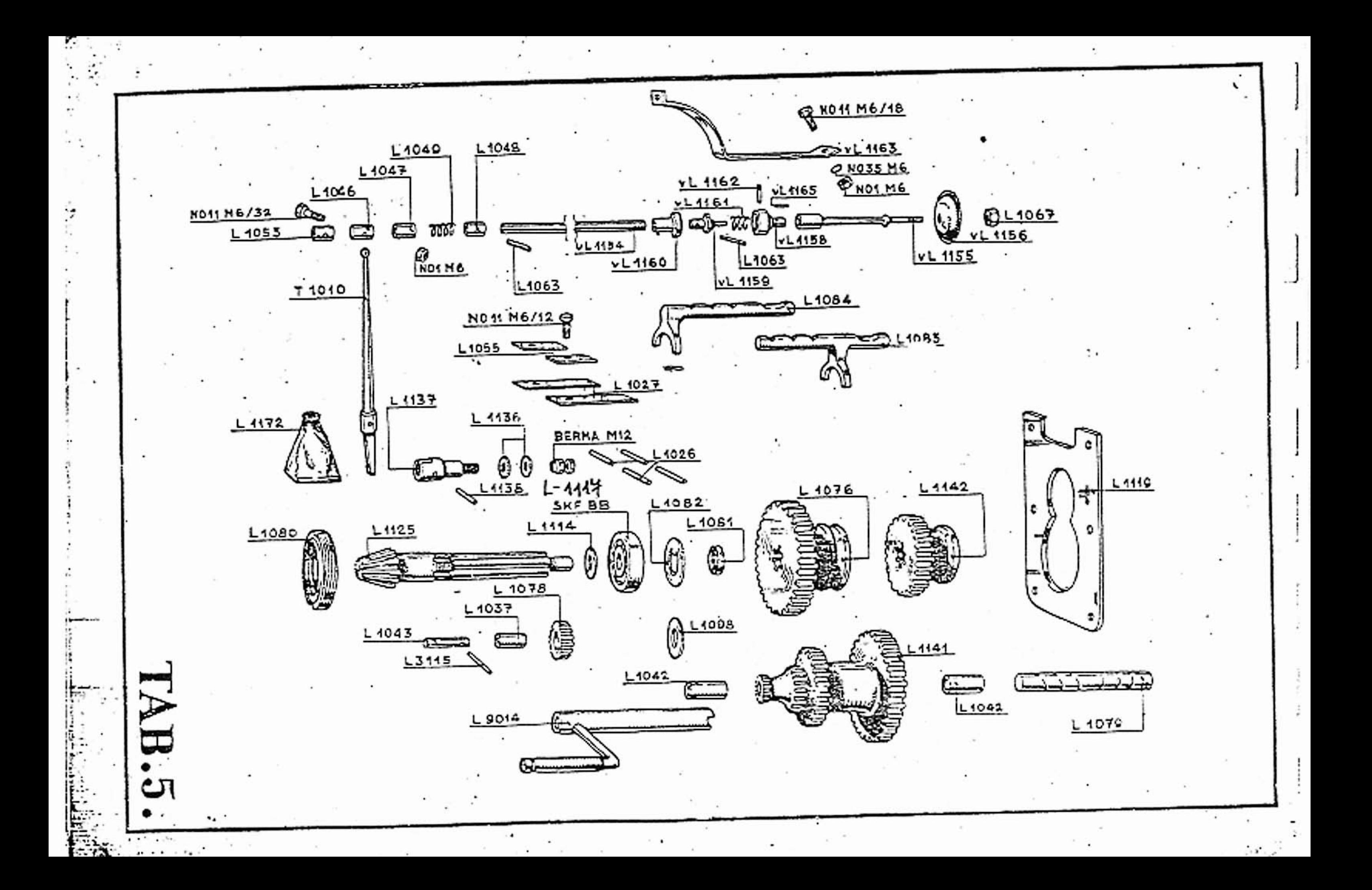

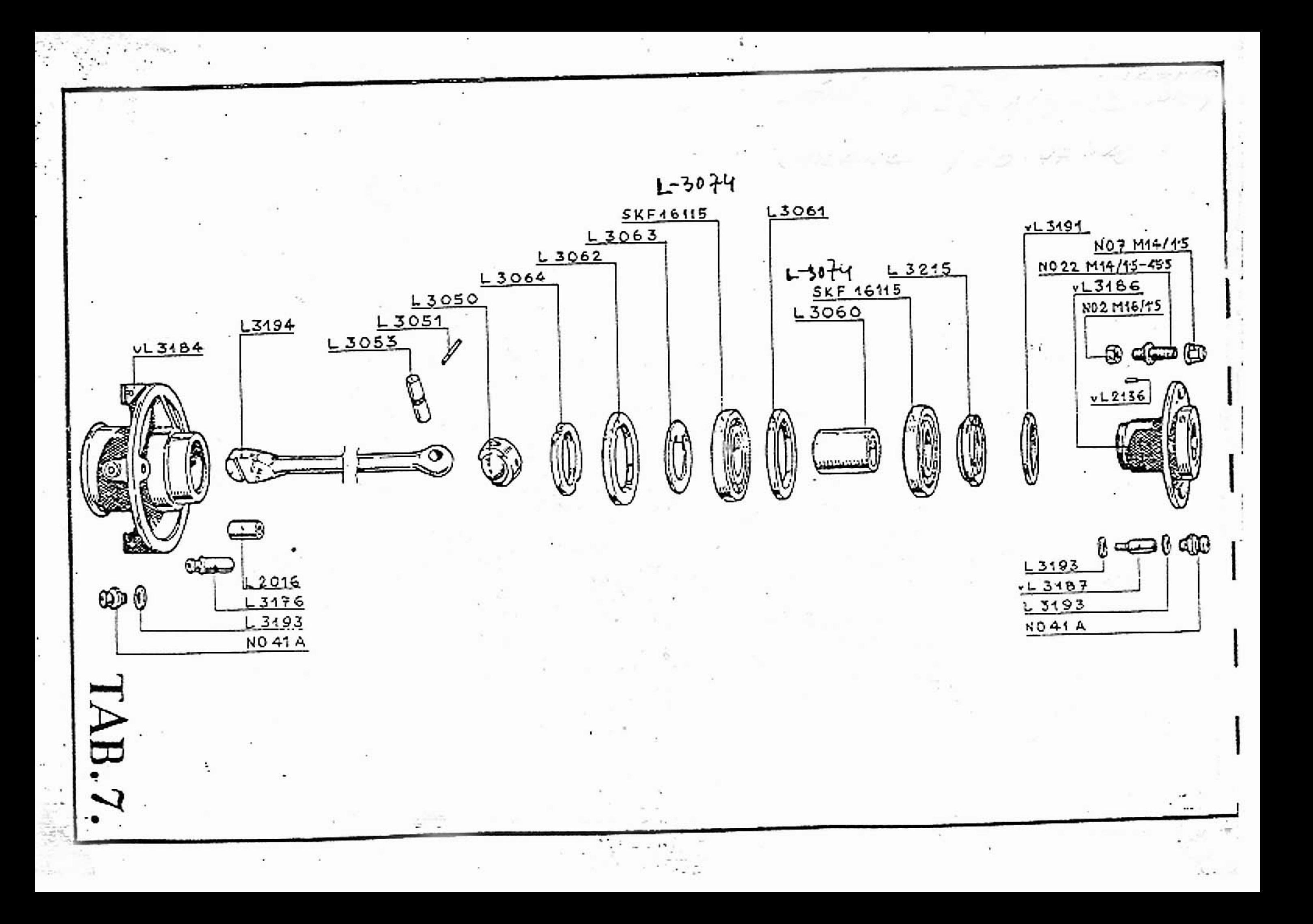

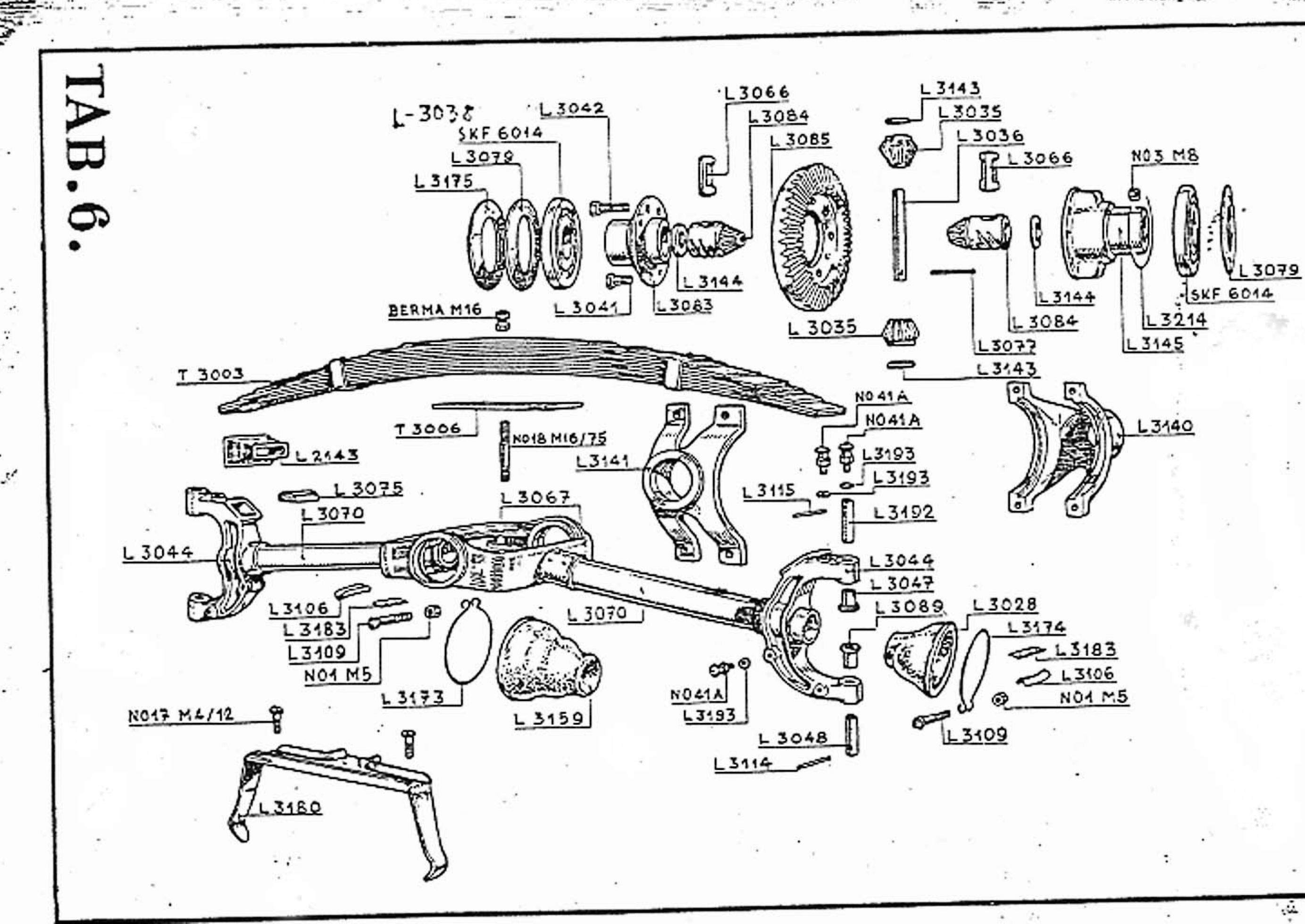

 $-1$ 

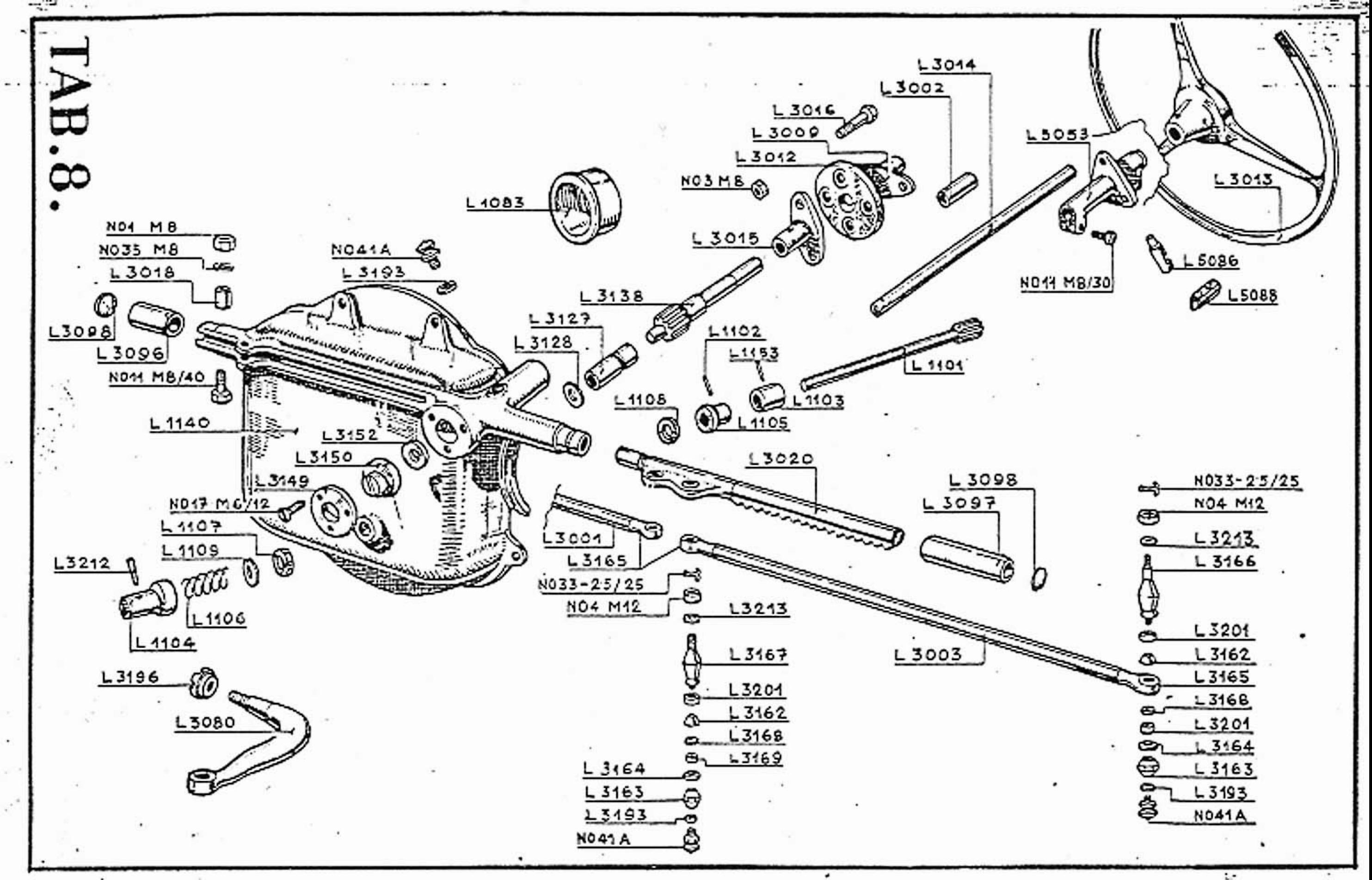

 $\ddot{ }$ 

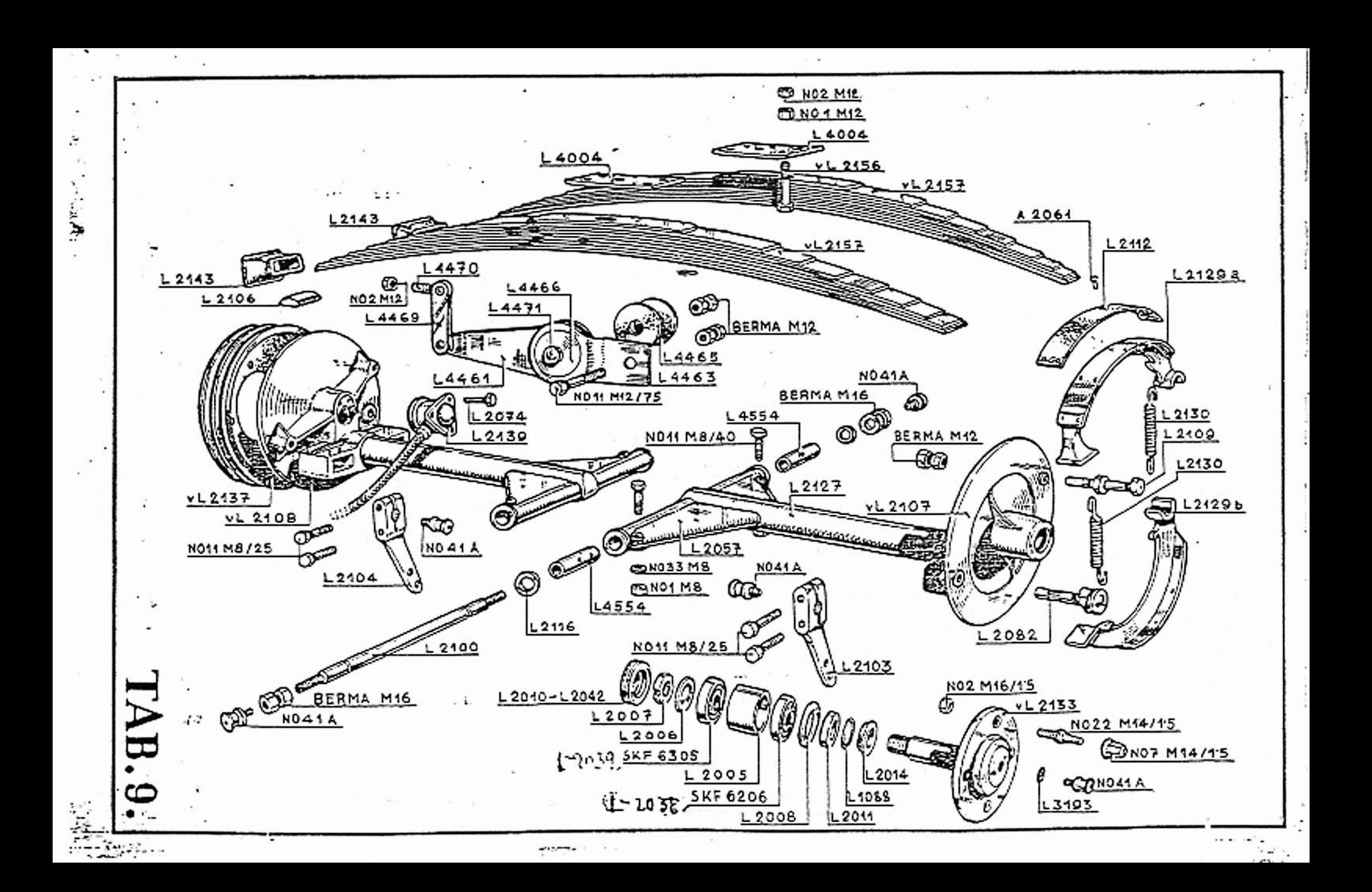

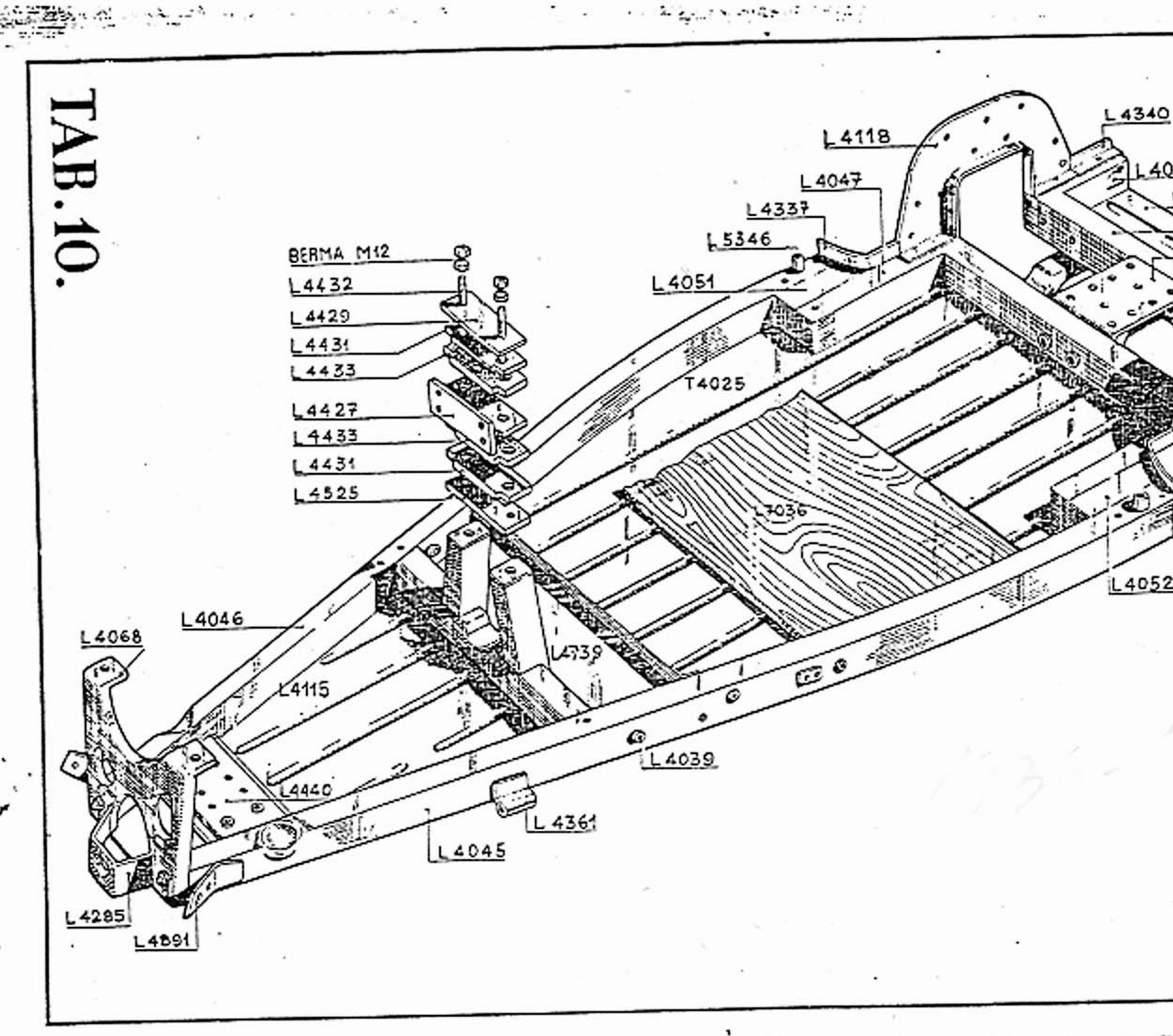

L4048 L4047 

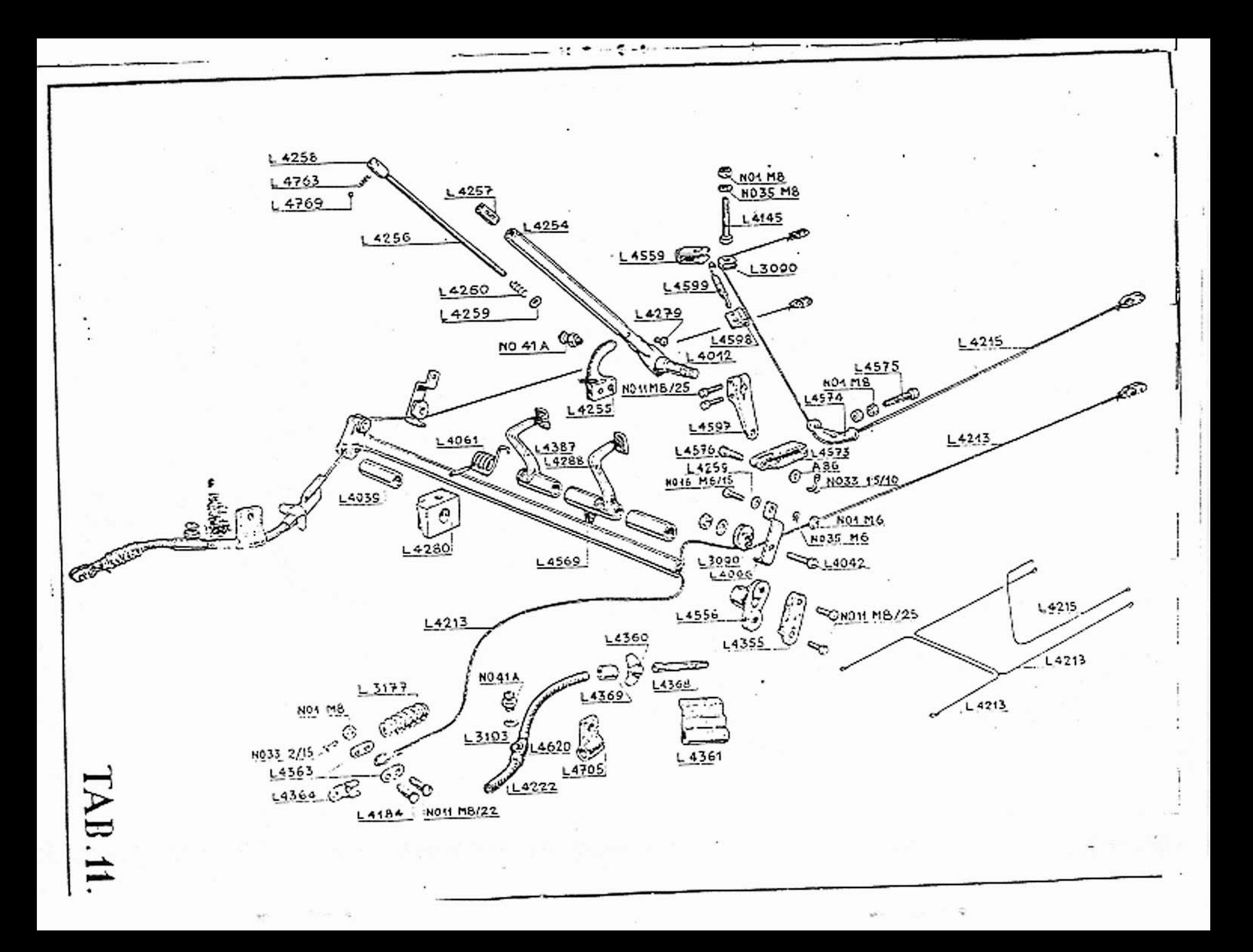

![](_page_39_Figure_0.jpeg)

![](_page_40_Figure_0.jpeg)

![](_page_41_Figure_0.jpeg)

![](_page_42_Figure_0.jpeg)

![](_page_43_Figure_0.jpeg)

## Tímto ceníkem pozbývají dřívější ceny platnosti!

![](_page_44_Picture_1.jpeg)

## **AERO ALERO**

CENIK

s platností od í. ledna 1938.

![](_page_44_Picture_16.jpeg)

![](_page_45_Picture_4.jpeg)

![](_page_46_Picture_4.jpeg)

 $-1614$ 

![](_page_47_Picture_2.jpeg)

![](_page_47_Picture_3.jpeg)